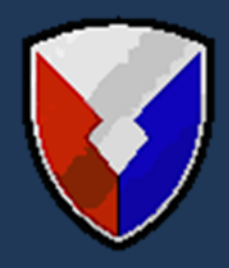

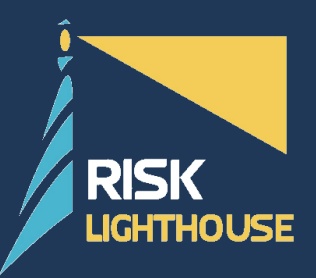

### Application of Actuarial Science to RAM

*by Evan Leite, Luke Hankins, Gene Hou, and Brian Saulino*

*Risk Lighthouse LLC*

*October 15, 2013*

### Contents

- 1) Actuarial Science
- 2) Project Data
- 3) Parametric Models
- 4) Risk Classification
- 5) Supply Simulation

### **Actuarial Science**

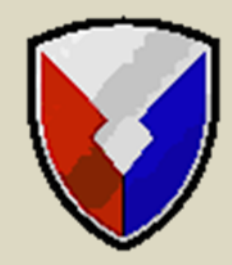

1

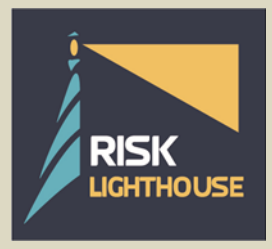

October 30, 2013 www.risklighthouse.com 3

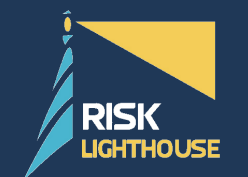

### **What is Actuarial Science?**

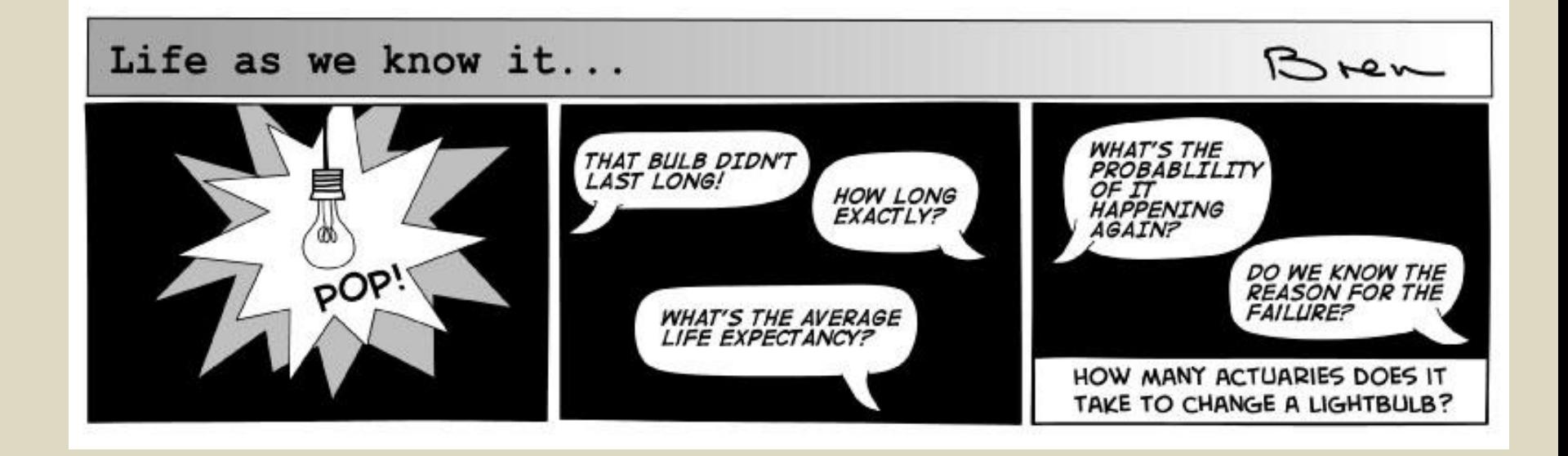

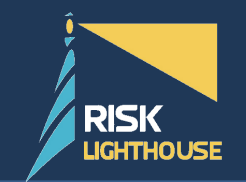

• Actuarial Science – the discipline that applies mathematical and statistical methods to model and to assess risks, usually in insurance and finance.

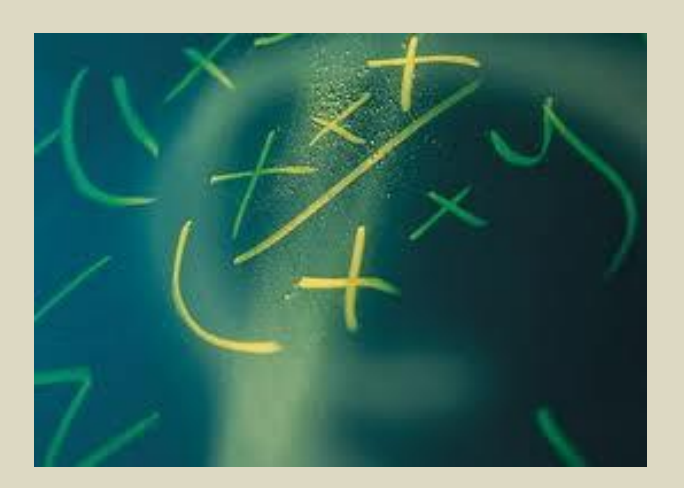

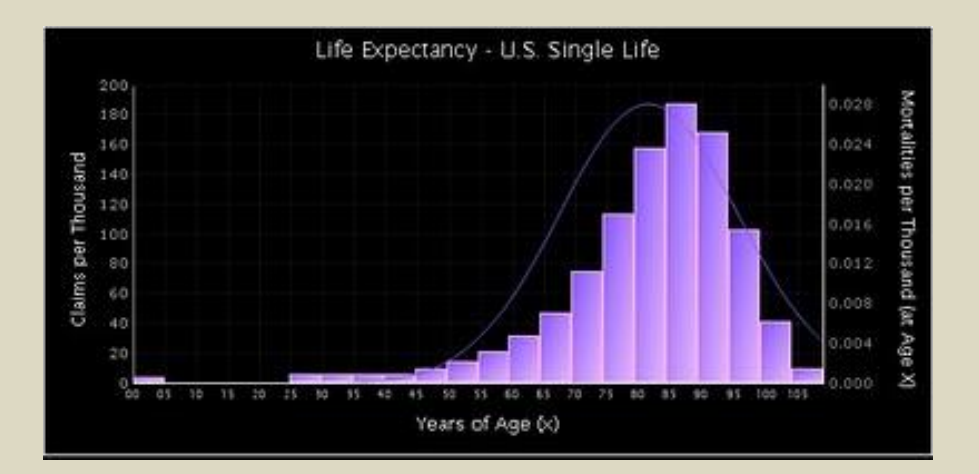

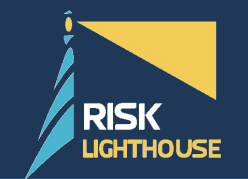

• Occurrence Models – probability models that regress binomial occurrence versus transformed explanatory variables, i.e. Logit or Probit.

$$
- \text{Logit}, \ \ p_1(x) = \frac{1}{1 + e^{(-z^i \theta)}} = \frac{1}{1 + e^{(-\sum_{k=1}^K z_k \theta_k)}} = \text{logit}(z^i \theta)
$$

$$
- \text{ Probit}, \ \ p_1(x) = \Phi(z' \theta)
$$

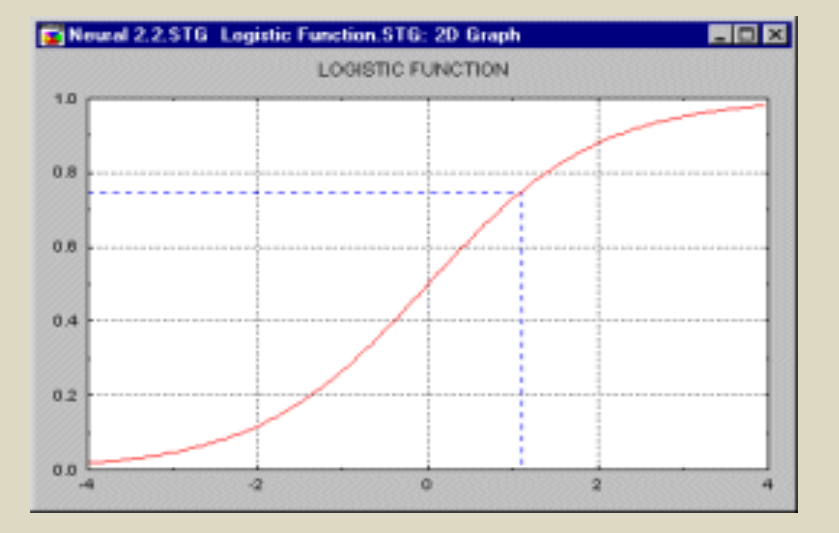

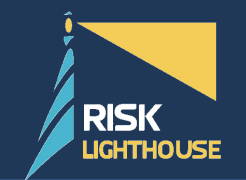

- Frequency Models discrete count models that regress counts versus explanatory variables, i.e. Poisson.
	- Poisson Model for Counts

 $\lambda_i = e^{(z_i^{\prime} \theta)}$  $i = e$ 

$$
P[Y = y] = e^{(-\lambda)} \frac{\lambda^{y}}{y!}, \quad y = 0, 1, 2, ...
$$

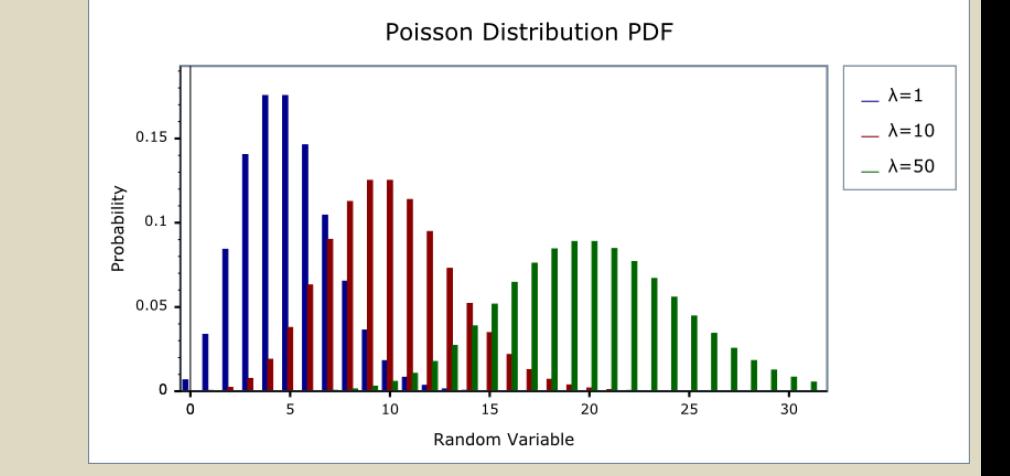

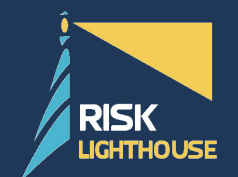

- Severity/Duration Models continuous models that regress dollar amounts or time versus explanatory variables, i.e. Pareto, Weibull, Exponential.
	- Exponential Model for Duration

$$
\lambda(y) = \lambda, \qquad y \in \mathbb{R}^+
$$
  
\n
$$
\lambda_i = \exp(Z_i'\theta),
$$
  
\n
$$
S(y) = \exp(-\lambda y), \qquad f(y) = \lambda \exp(-\lambda y)
$$
  
\nThe mean and standard deviation of an

The mean and standard deviation of an exponential distribution are equal

$$
E(Y) = \frac{1}{\lambda} \qquad V(Y) = \frac{1}{\lambda}
$$

The expected residual lifetime is constant, equal to  $\frac{1}{3}$ 

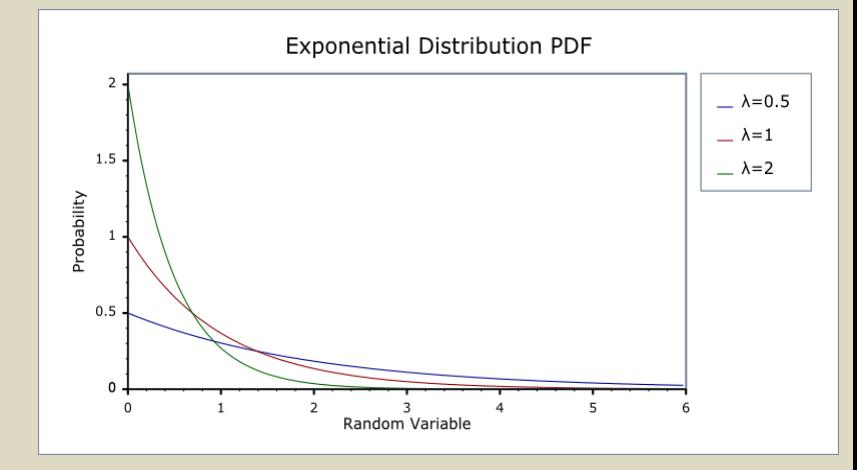

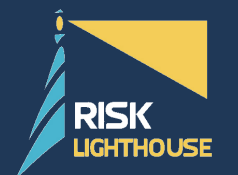

### **What are Some Typical Actuarial Tools?**

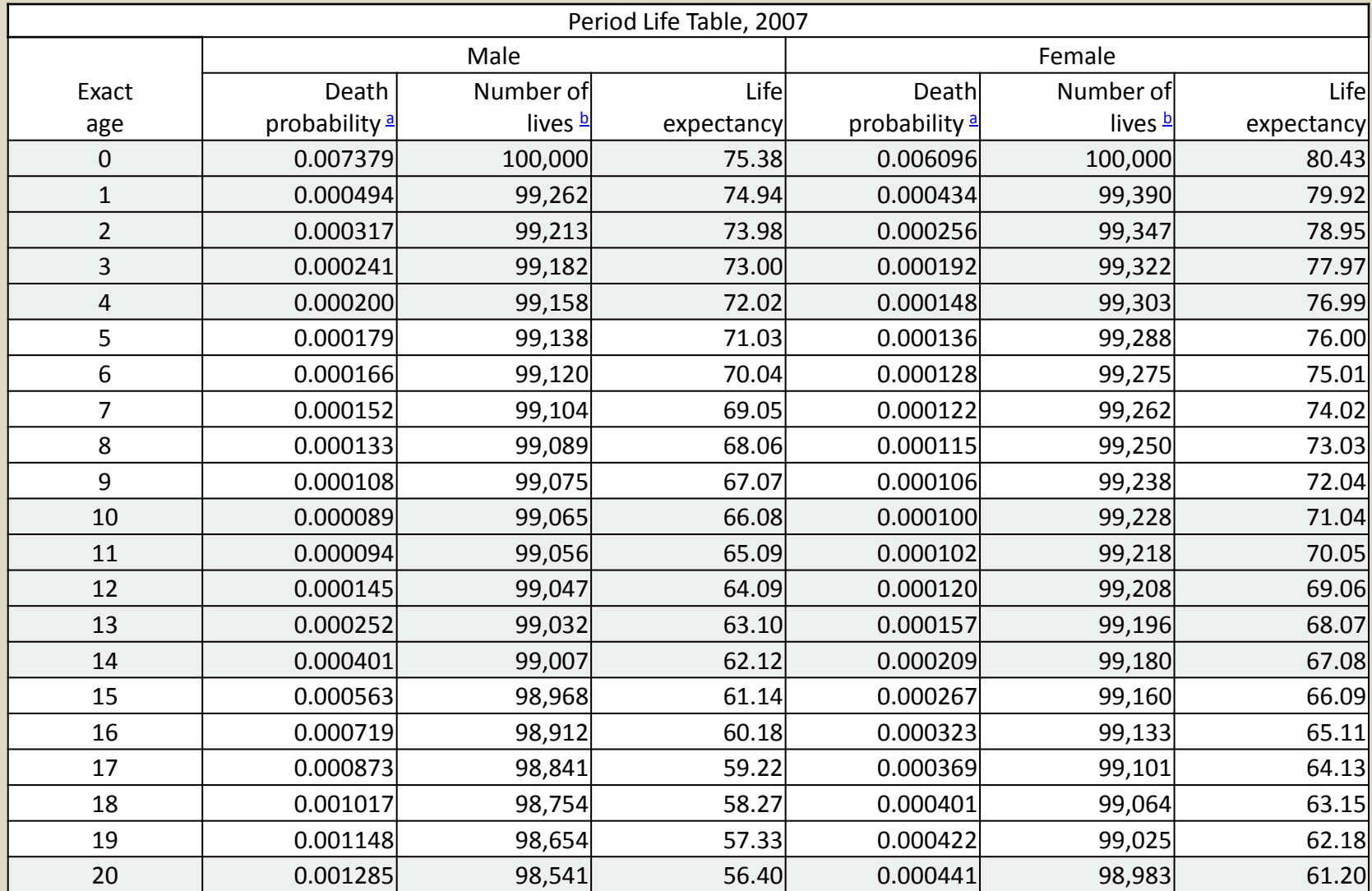

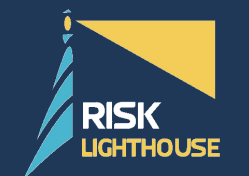

### **Predictive Analytics for BIG DATA**

### **Regression Based**

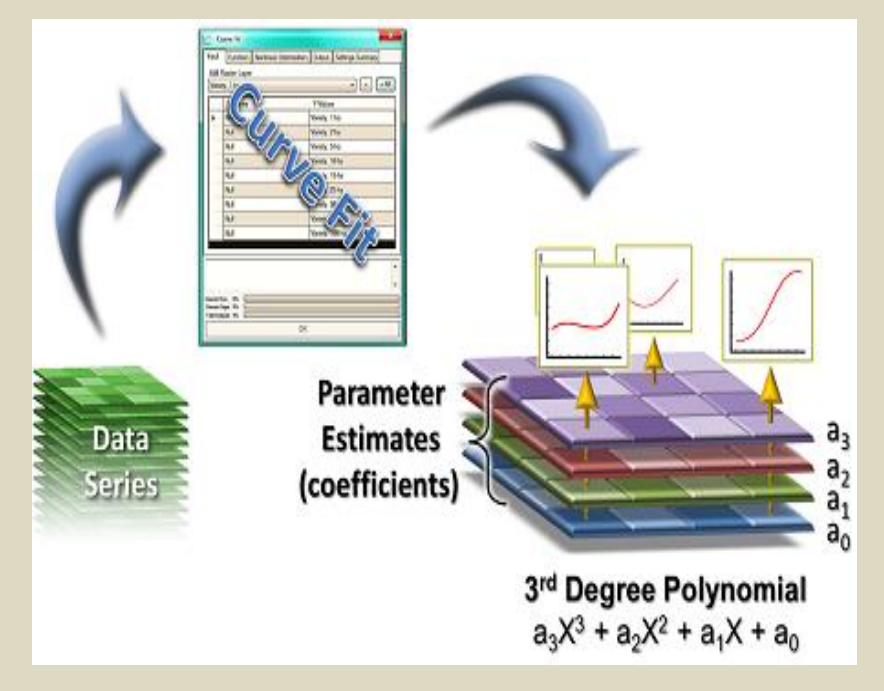

### **Project Data**

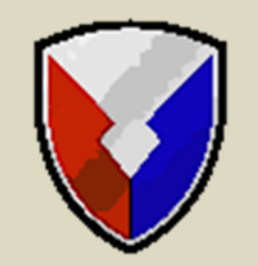

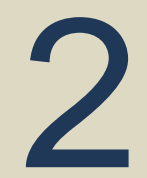

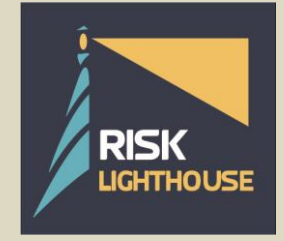

October 30, 2013 www.risklighthouse.com 11

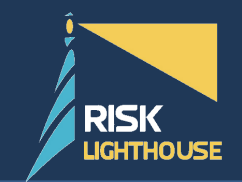

- In early 2011, AMRDEC asked if Actuarial Science can be applied to enhance RAM initiatives.
- On the surface, the answer seems to be obvious.
	- Manipulate BIG DATA.
	- Create life table for parts.
	- Provide predictive analytics based on external environment factors.
- But…

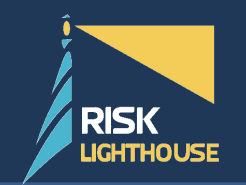

### **Challenges**

• Part Life vs. Human Life (People Don't Come Back)

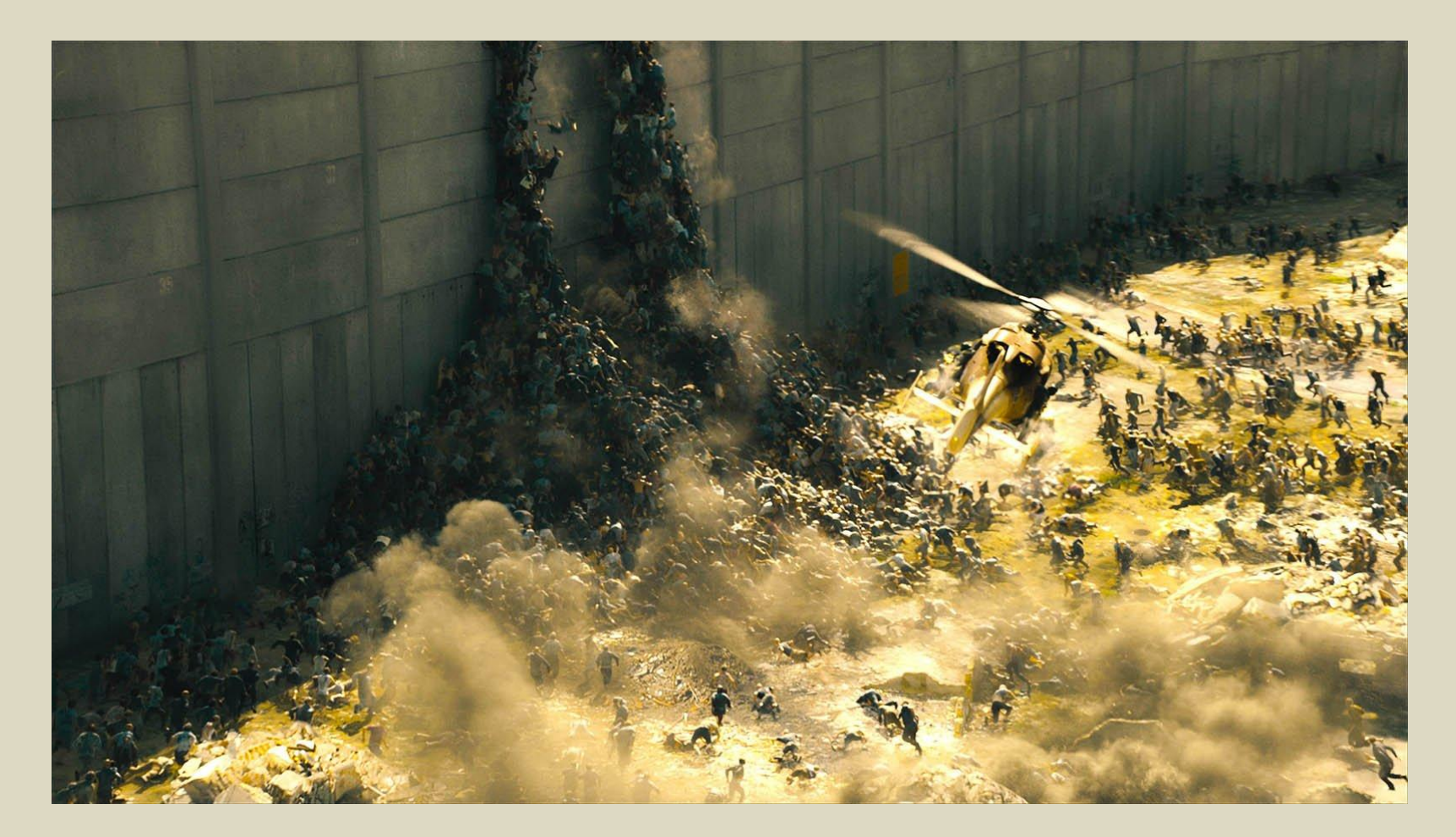

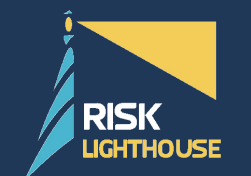

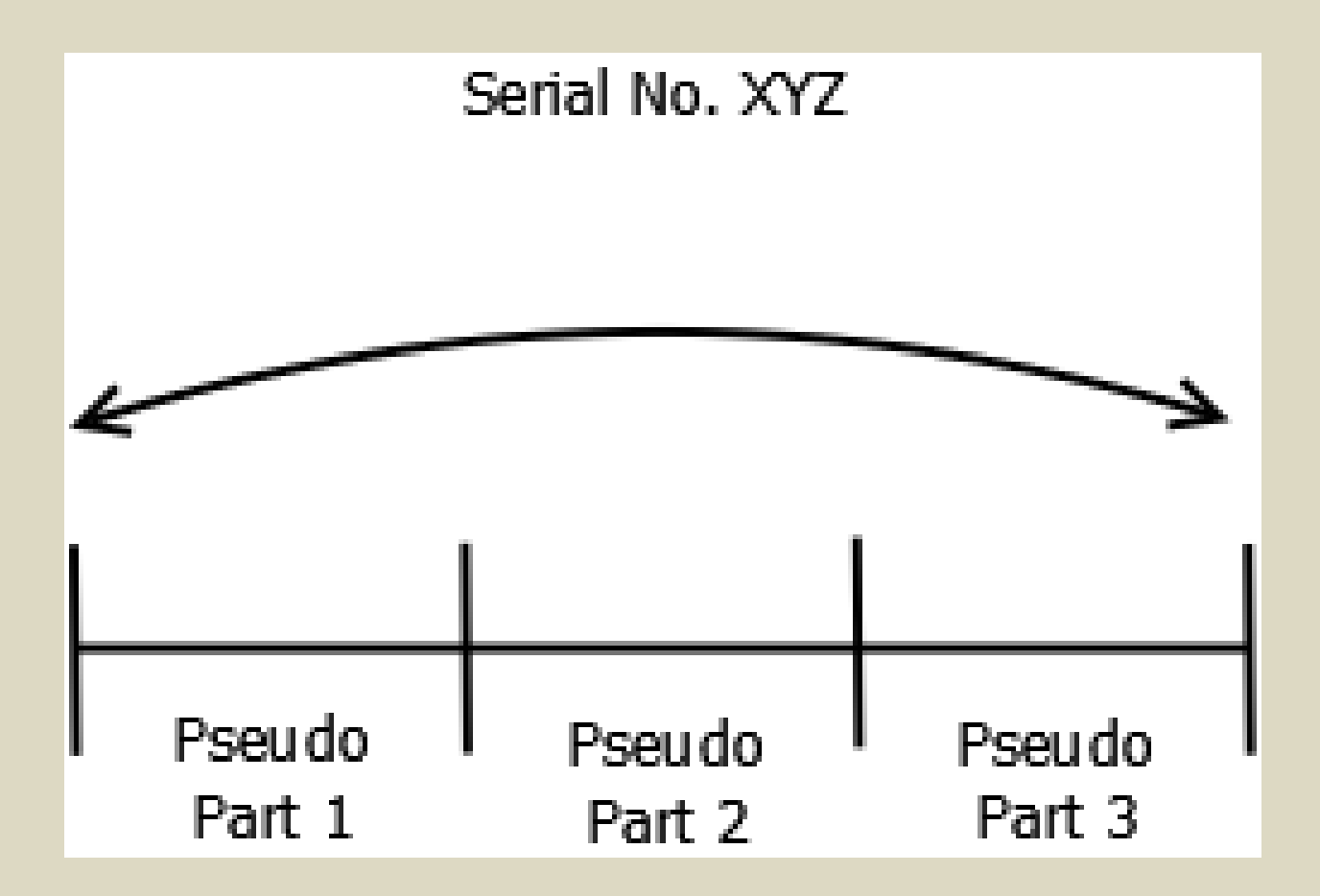

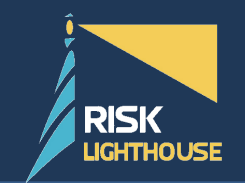

- 2410 Database
	- $-$  Copy 1,2,3
	- Flight Hours, *TailNo*, Model, *Dates*, UIC, Time Since New, Time Since Last Install, Overhaul, Time Since Overhaul, etc.
- 1352 Database
	- *TailNo*, *Dates*, Hours by TailNo
- CBM HUMS database
	- *TailNo*, *Dates*, many environmental factors
- Intersection: TailNo & Date

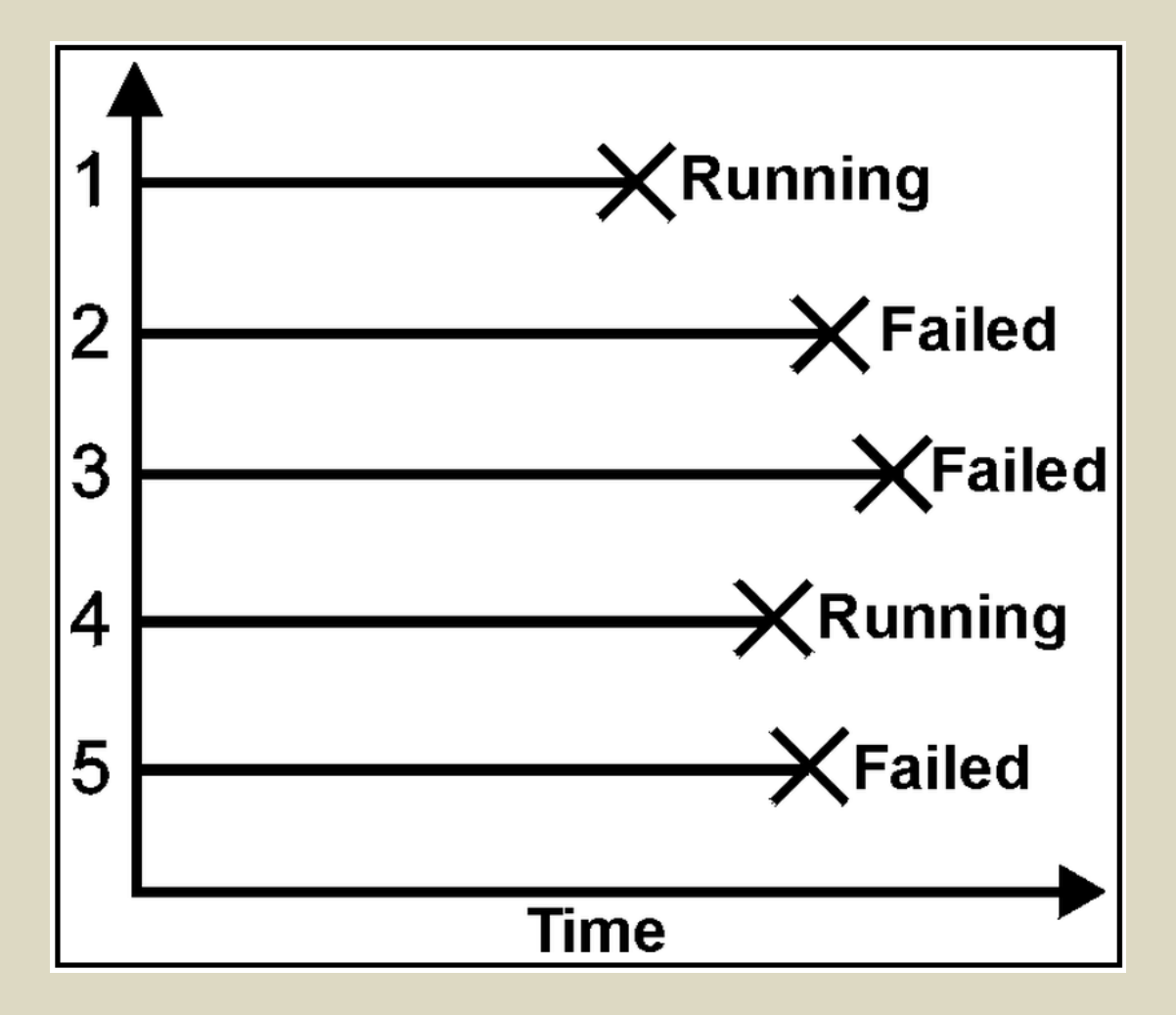

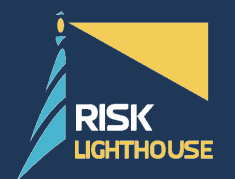

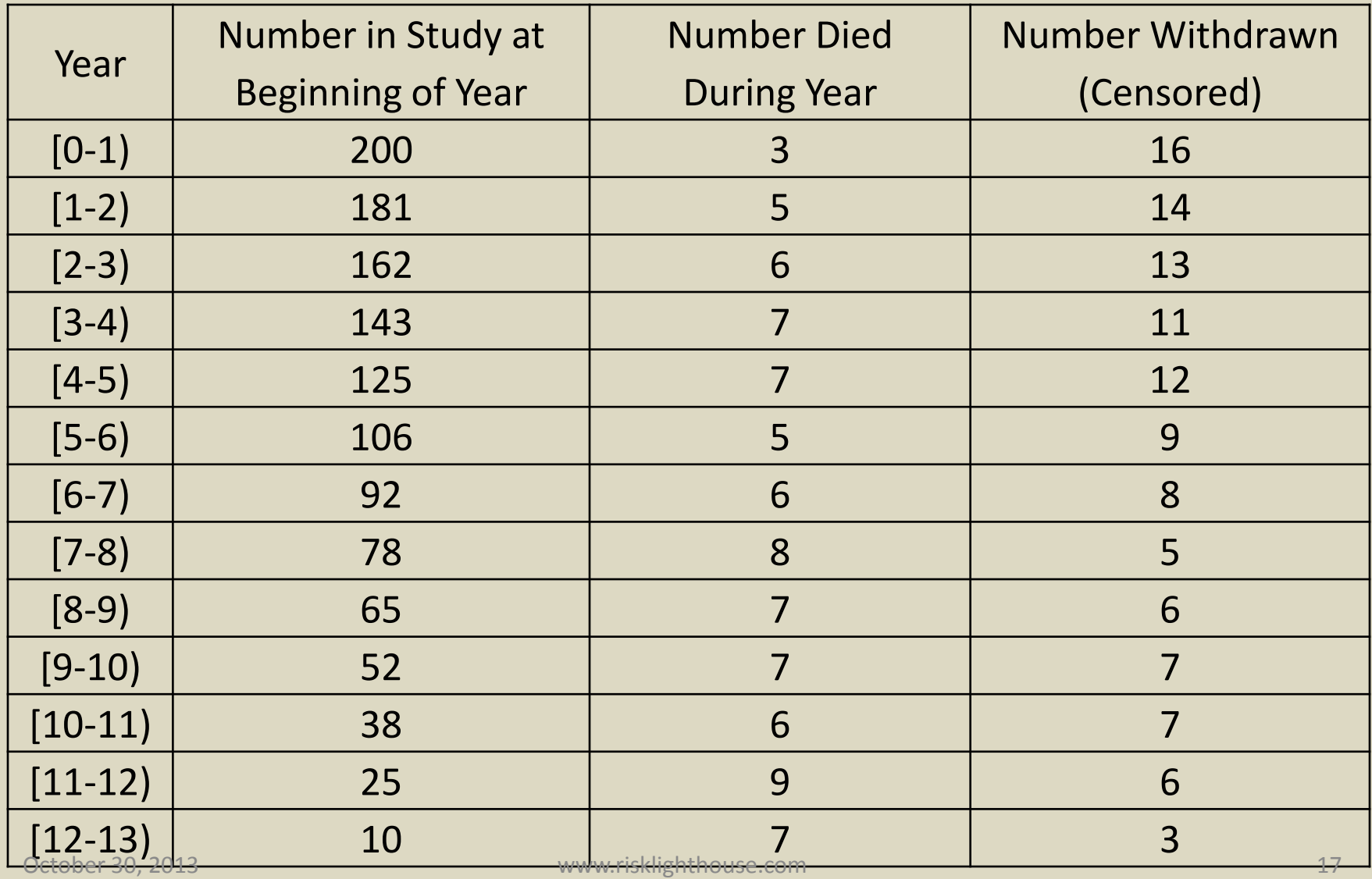

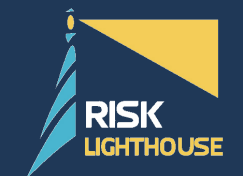

Say we were asked to calculate the probability that a patient would survive 5 years. One incorrect way to calculate this probability is to throw out the data from the withdrawn patients (censored).

 $P(X > 5) = 1 - P(X < 5) = 1 - \frac{28 \text{ beats in } 5 \text{ Years}}{200 - 117(\text{expressed})}$ = **66.3**% Chance to Survive 5 Years  $200 - 117(censored)$ 

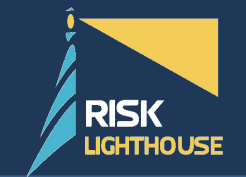

Another incorrect way is use 200 as the initial population, but to assume all the censoring falls at the end of the study.

$$
P(X > 5) = 1 - P(X < 5) = 1 - \frac{28 \text{ Deaths in 5 Years}{200 \text{ in Study}} = \frac{86.0\% \text{ Chance to Survey 5 Years}}{1 - \frac{26.0\%}{200 \text{ } in Study}}
$$

Equation 1 leads to an overly pessimistic survival probability, while equation 2 leads to an overly optimistic survival probability.

The true survival probability is somewhere between these two incorrect estimates. This shows that statistical survival analysis techniques are necessary.

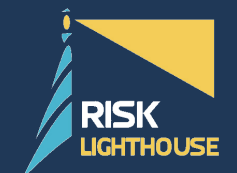

The Kaplan–Meier estimator is the nonparametric maximum likelihood estimate of the survival function, *S*(*t*). The Kaplan Meier is different from the empirical distribution in that it can take into account censored data.

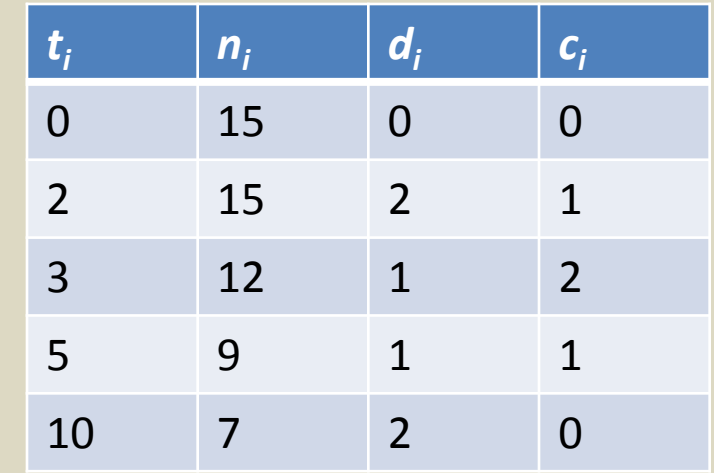

Kaplan-Meier Estimator : 
$$
\hat{S}(t) = \prod_{i < t} \frac{n_i - d_i}{n_i}
$$

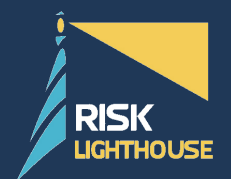

### **Kaplan-Meier Estimator**

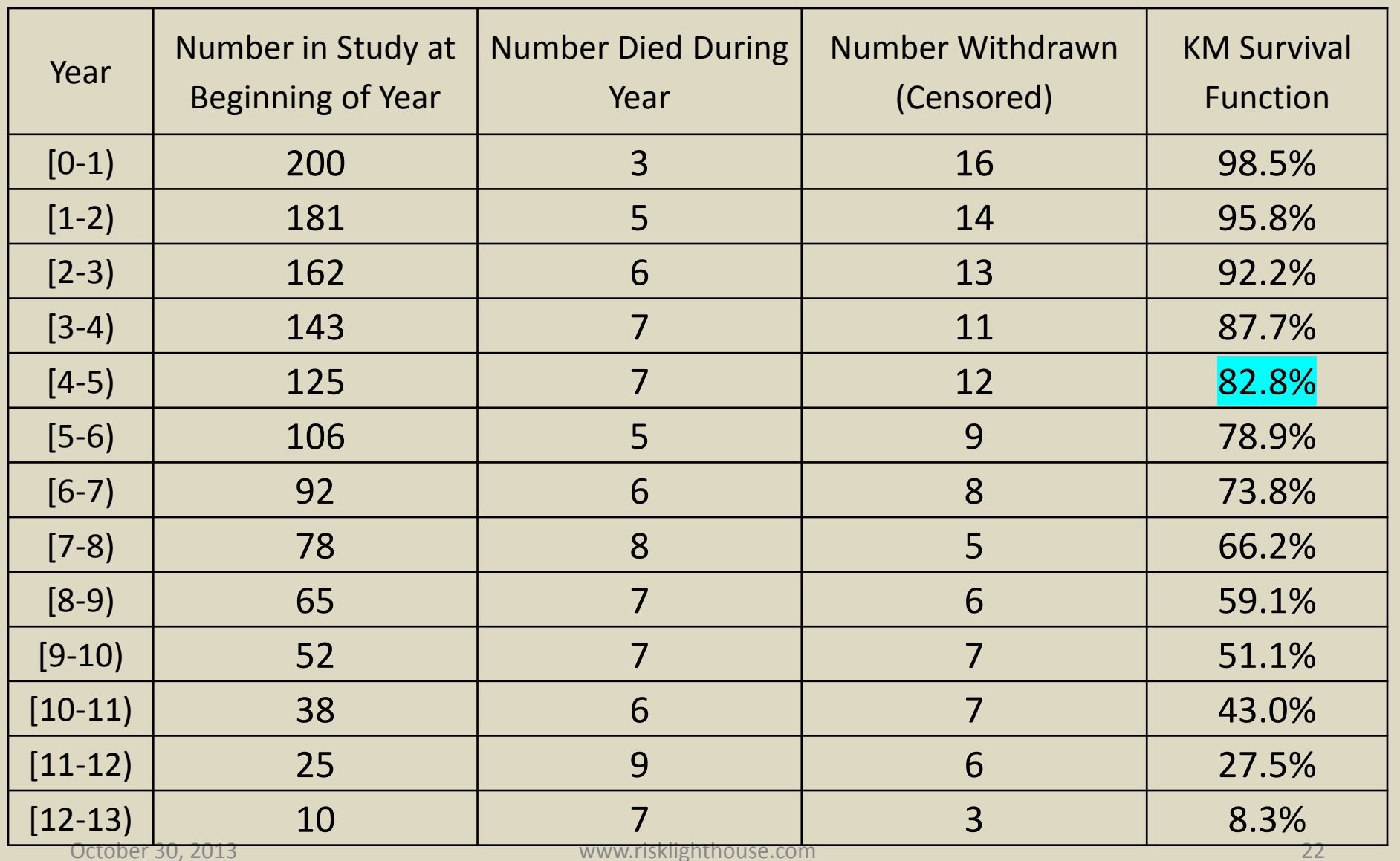

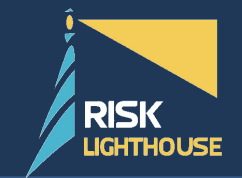

A censored observation occurs when the failure condition is not met. For helicopter parts, are we talking about supply or reliability?

We determine censoring by chargeable vs. nonchargeable failure codes. Which failure codes are chargeable for supply, and for reliability?

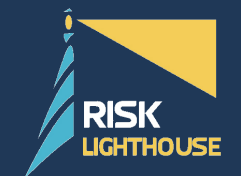

A failure from Supply's perspective is one that takes the part out of commission and requires repair. The non-chargeable failure codes with respect to supply failure are limited to those that represent no actual failure.

Non-Chargeable Examples: FC 799 – Serviceable, no defect FC 804 – Removed for scheduled maintenance

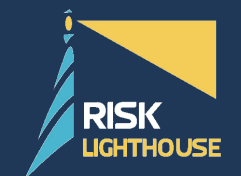

A failure from Reliability's perspective is one that due to inherent properties of the part, rather than environmental, combat, or misuse. The non-chargeable failure codes with respect to reliability failure include far more failure codes.

Non-Chargeable Examples: FC 731: Battle Damage FC 917: Bird Strike

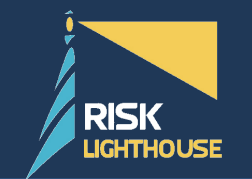

**REARM Engine**

# R.E.A.R.M.

### Repair Event Analysis and Recording Machine

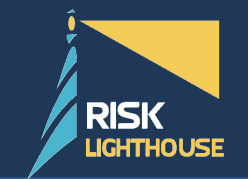

•Uses the R statistical programming tool

- •Input Excel 2410 and 1352 database
- •Automatically correct (some) errors in data

•Output a list of clean sequences with accompanying data

### **Parametric Distributions**

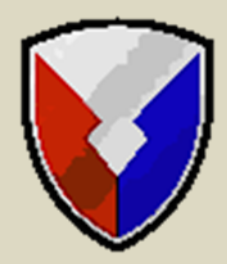

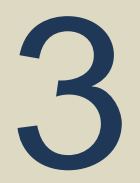

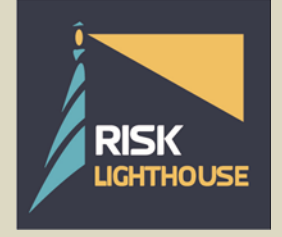

October 30, 2013 www.risklighthouse.com 28

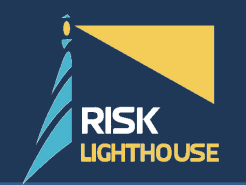

### **Possible Distributions**

- Normal
- Lognormal
- Exponential
- Beta
- Weibull
- Gamma
- Negative Binomial
- Cauchy

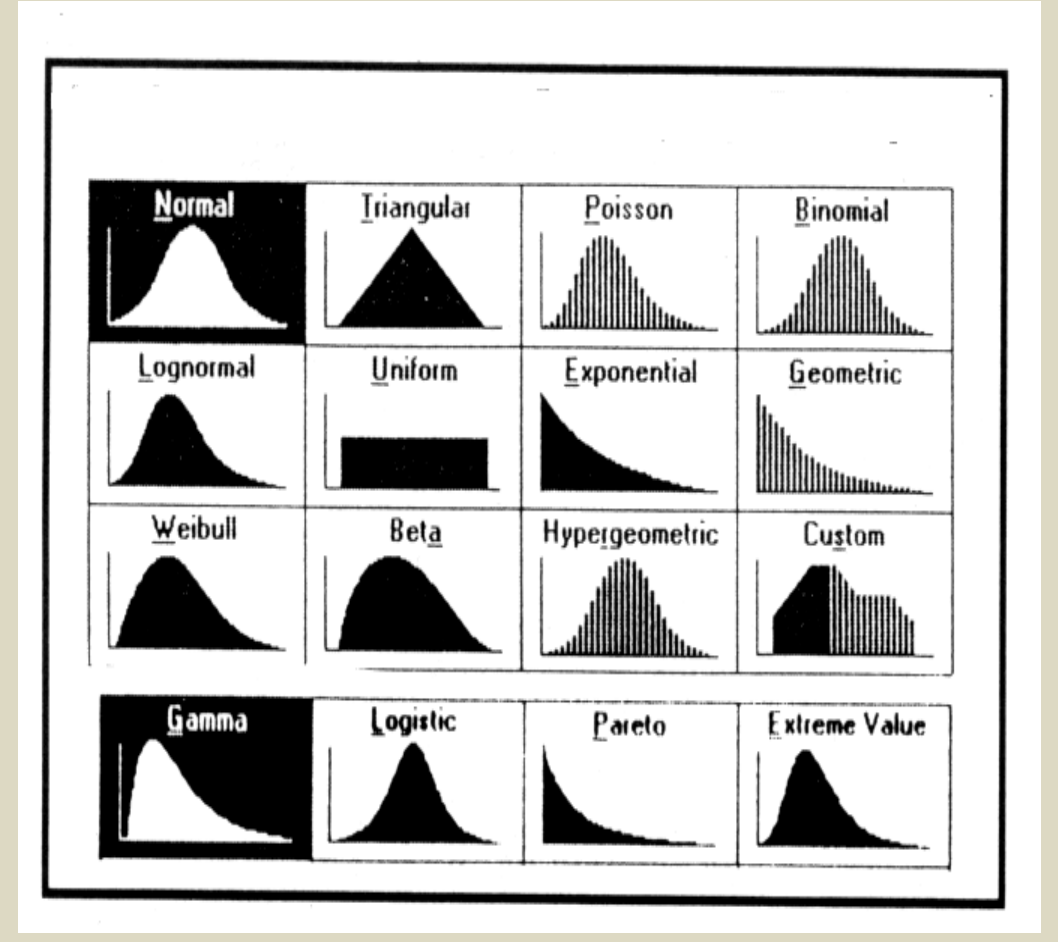

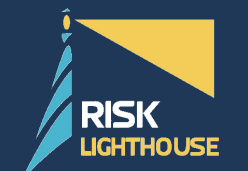

### **Possible Distributions**

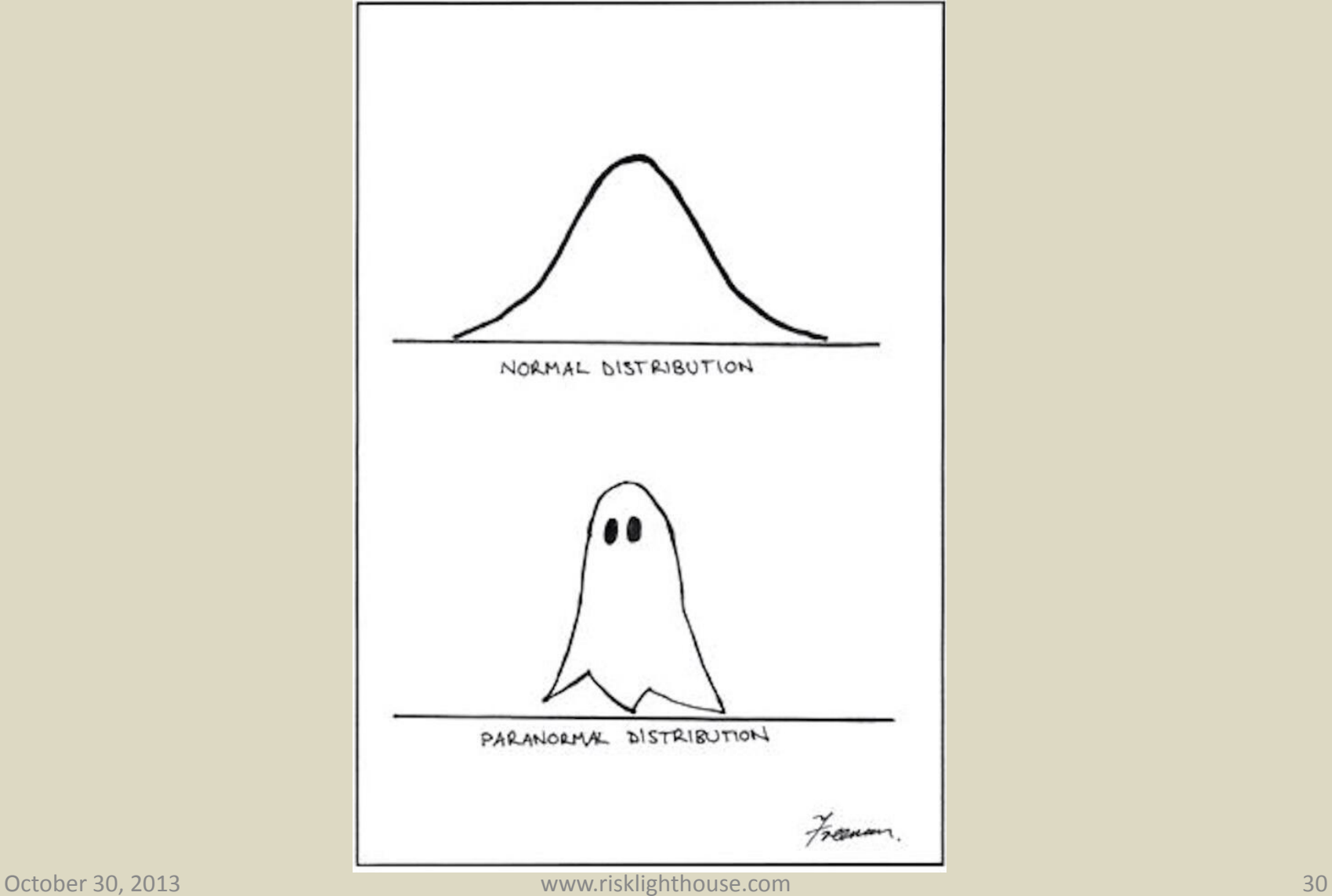

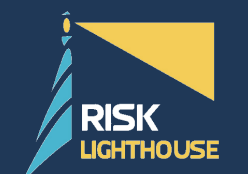

### **Survival Analysis Tools – KM Curves**

**Comparison of Parametric Survival Functions Zero-Truncated**

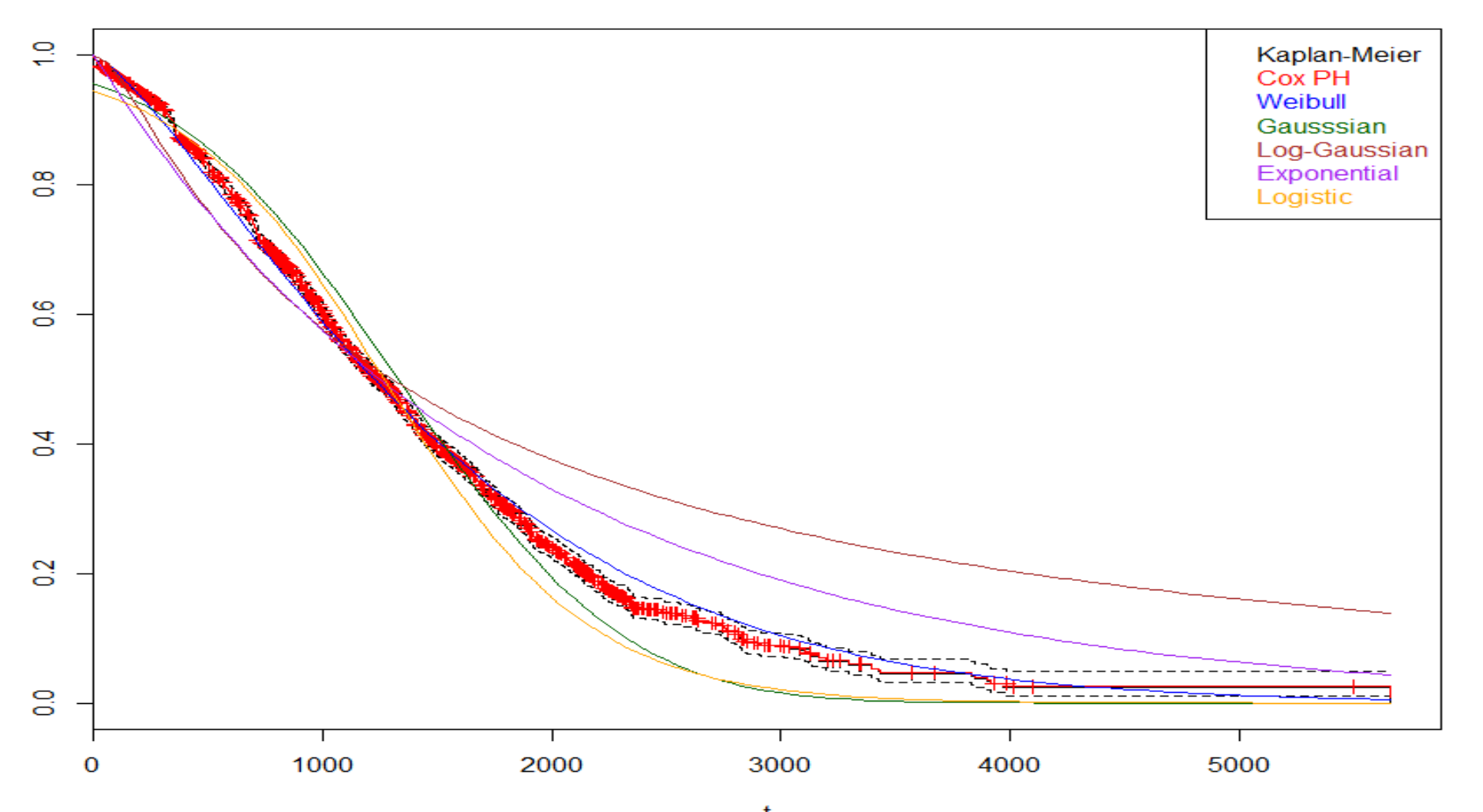

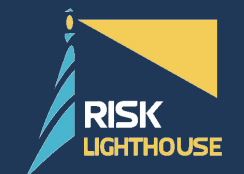

#### **Survival Regression**

Fits a parametric survival distribution to the model (Gaussian, Weibull, Logistic, etc.)

Weibull CDF

$$
F(X) = \begin{cases} 1 - e^{-\left(\frac{x}{\lambda}\right)^k} & x \ge 0 \\ 0 & x < 0 \end{cases}
$$

This regression can fit a lambda (shape) to a survival distribution, then adjust k (scale) to the effects of different covariates.

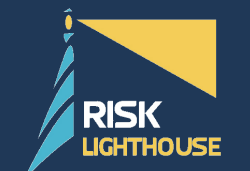

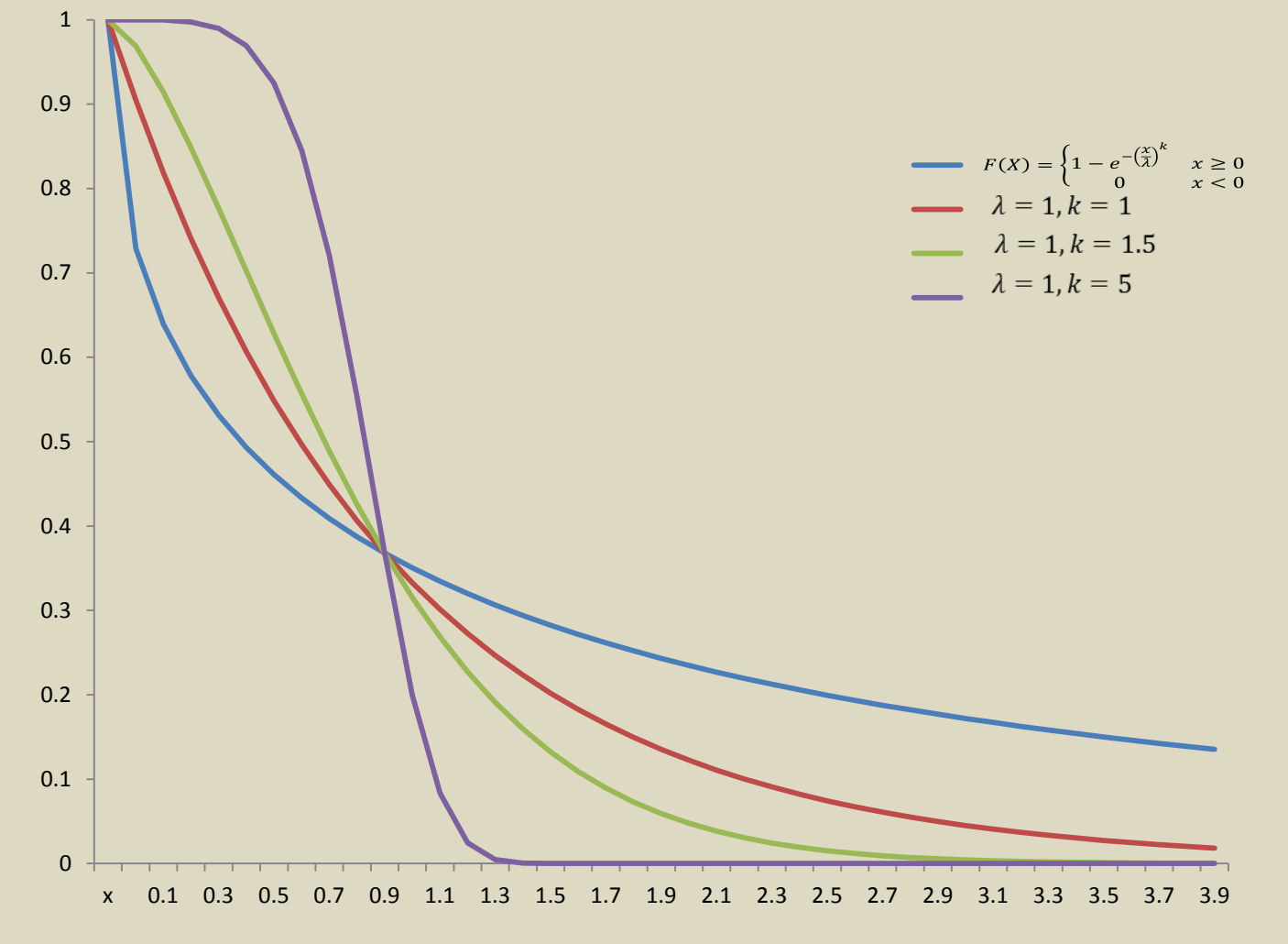

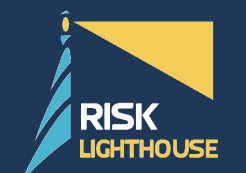

#### **KM versus Weibull Parametric**

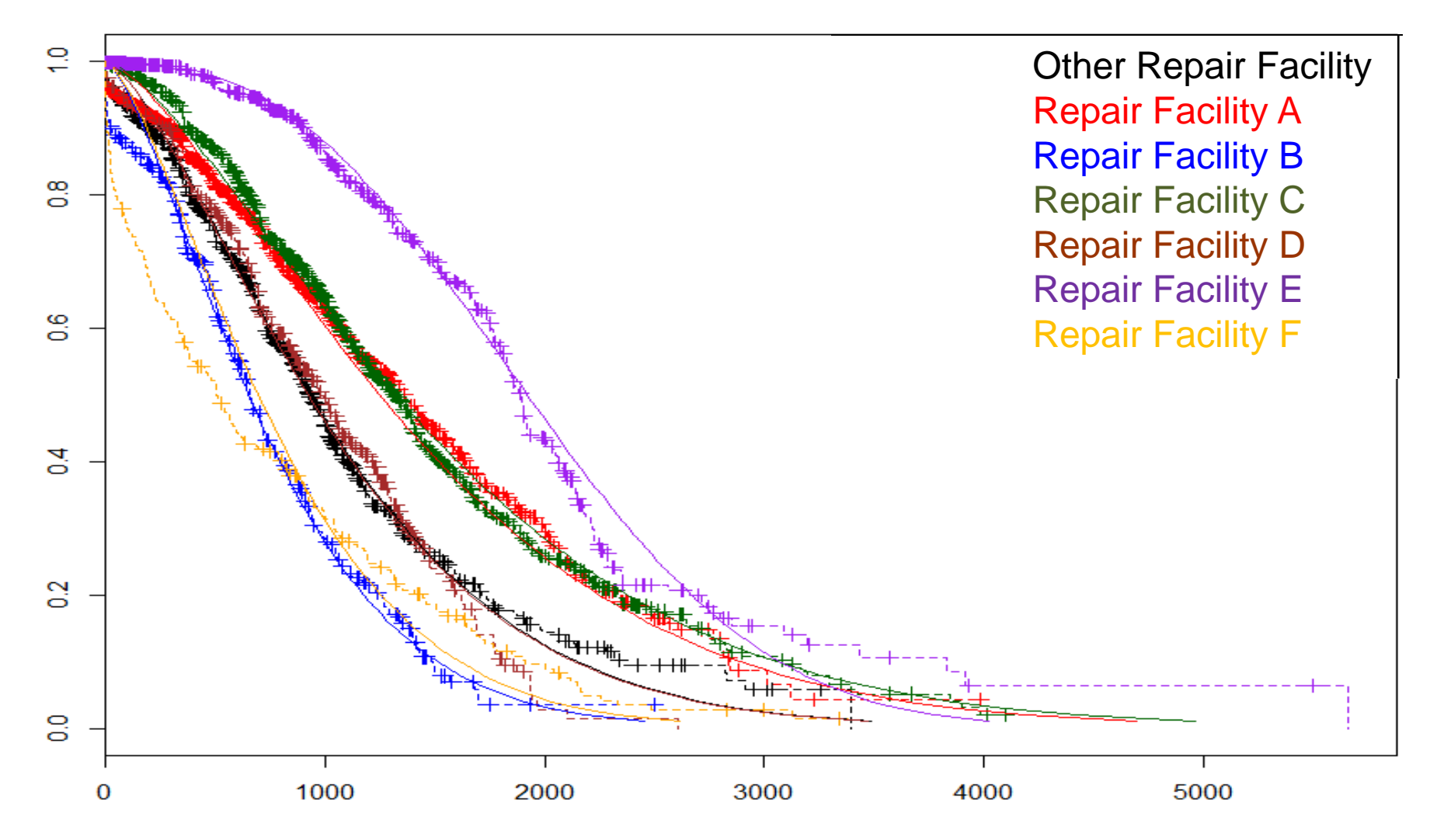

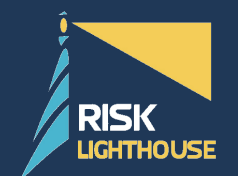

#### • Parametric Models have advantages for

- Prediction.
- Extrapolation.
- Quantification (e.g., absolute and relative differences in risk).
- Modelling time-dependent effects.
- Understanding.
- Complex models in large datasets (time-dependent effects /multiple time-scales)
- All cause, cause-specific or relative survival.
- The estimates obtained from flexible parametric survival models are incredibly similar to those obtained from a Cox model.
- An important feature of flexible parametric models is the ability
- to model time-dependent effects, i.e., there are non-proportional
- hazards
	- Time-dependent effects are modeled using splines, but will
	- generally require fewer knots than the baseline.
	- This is because we are now modeling deviation from the baseline hazard rate.
	- Also possible to split time to estimate hazard ratio in different intervals.

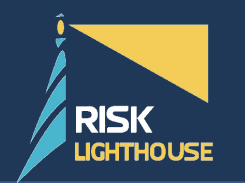

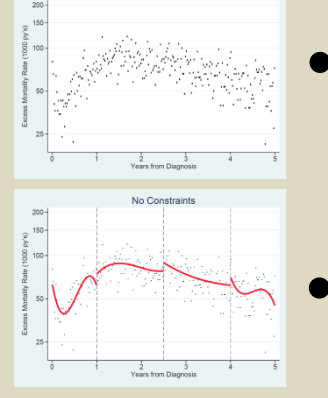

Interval Length: 1 wee

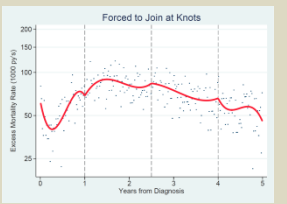

- Piecewise Hazard Function
- **No Continuity Corrections**
- Function Forced to Join at Knots

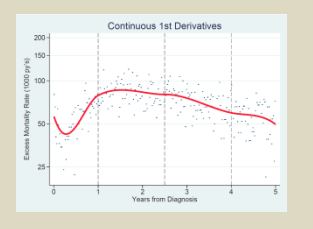

• Continuous at First Derivative

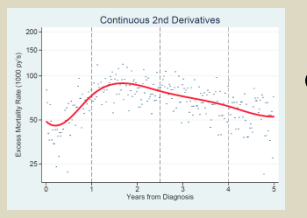

• Continuous at Second Derivative

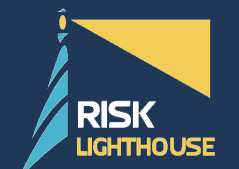

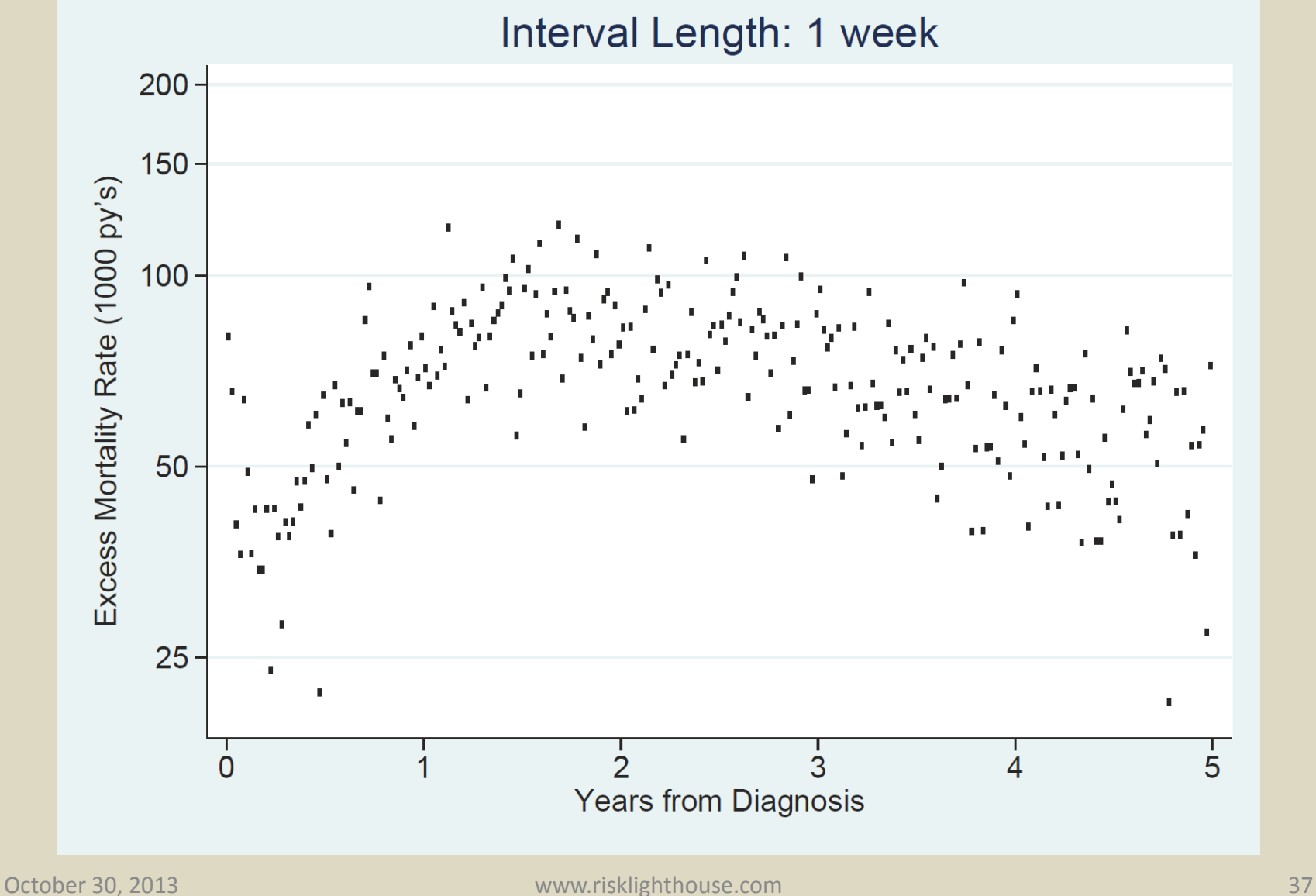

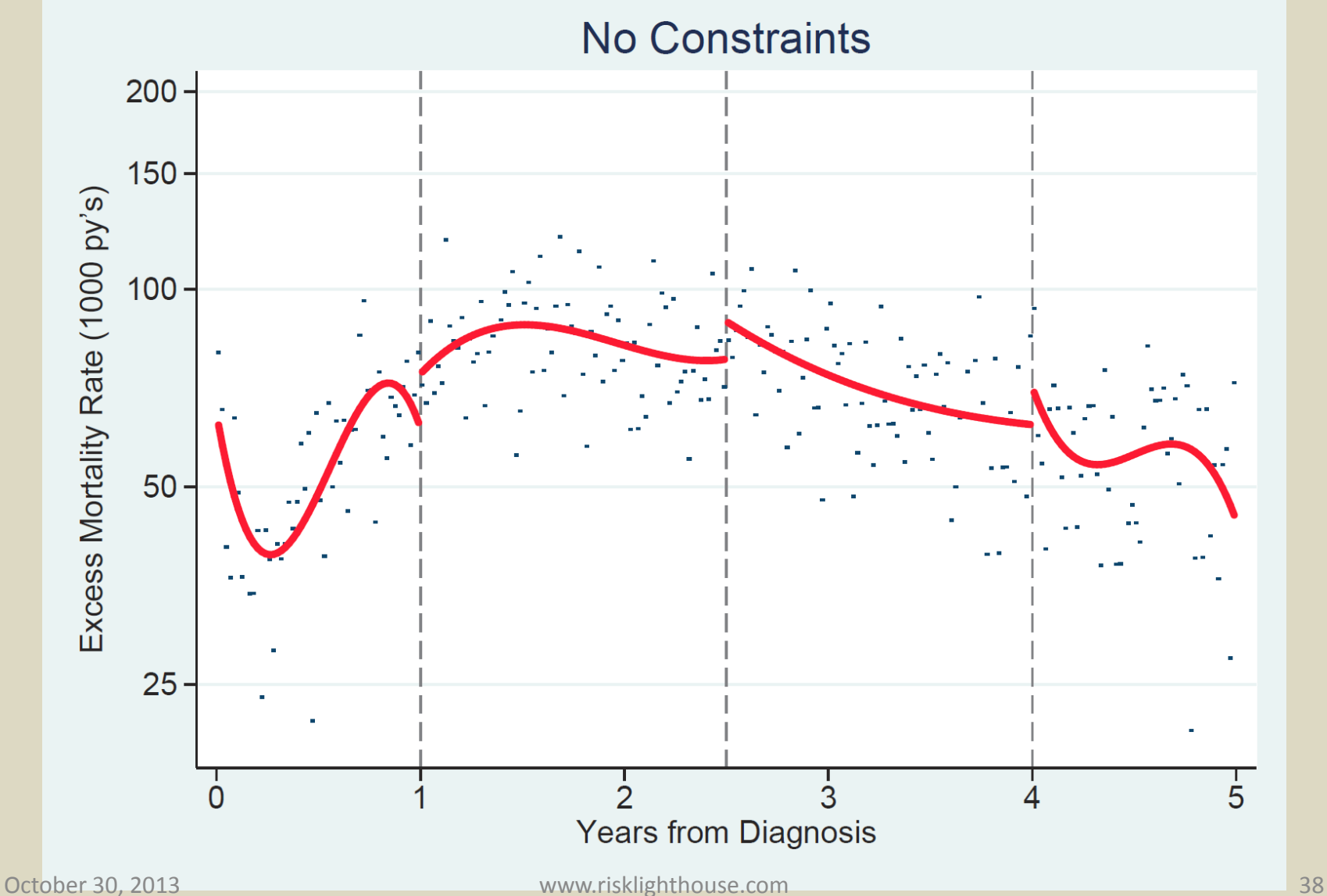

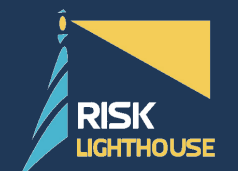

### **Function Forced to Join at Knots**

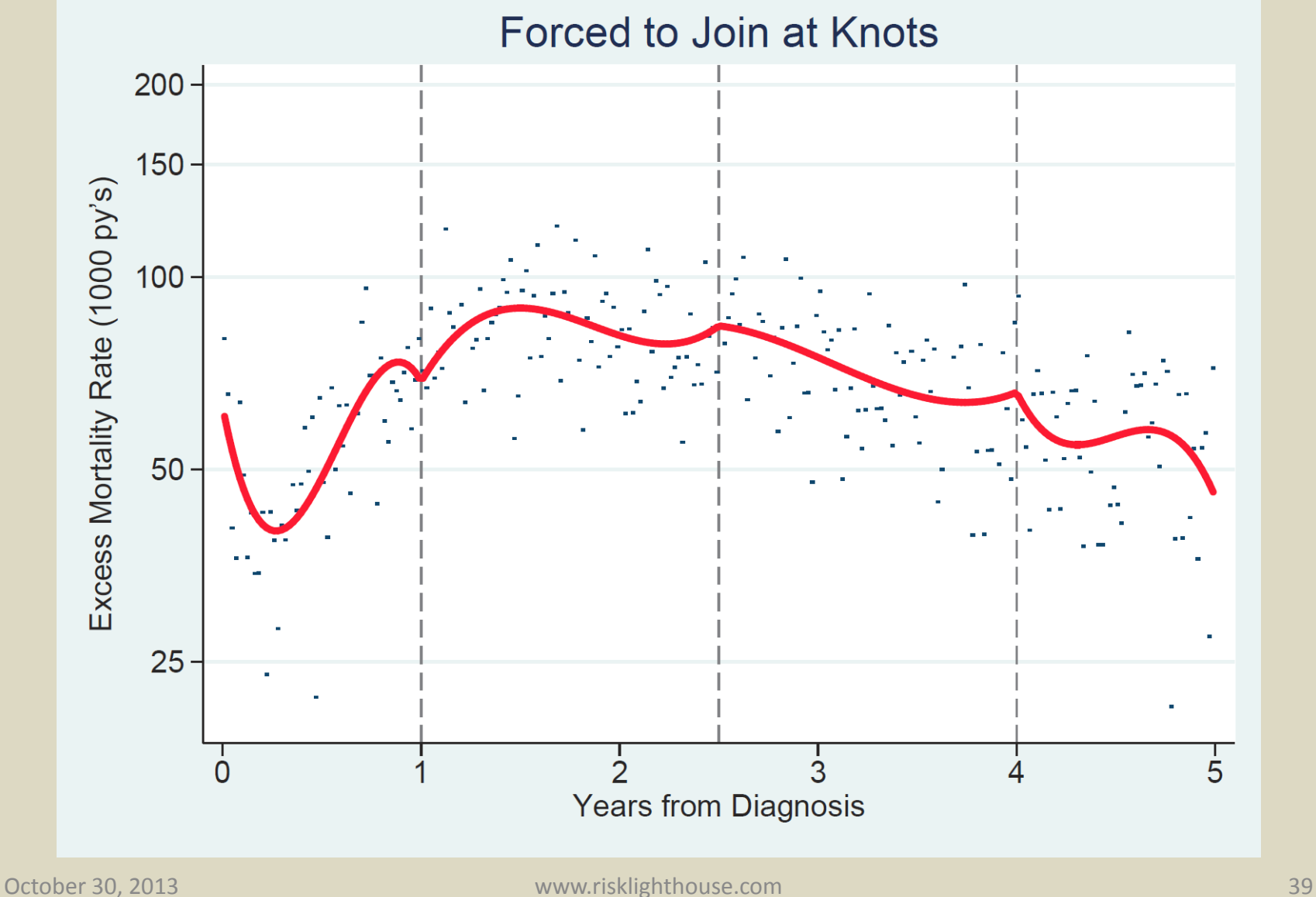

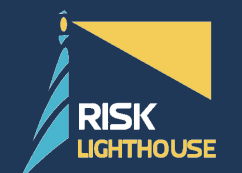

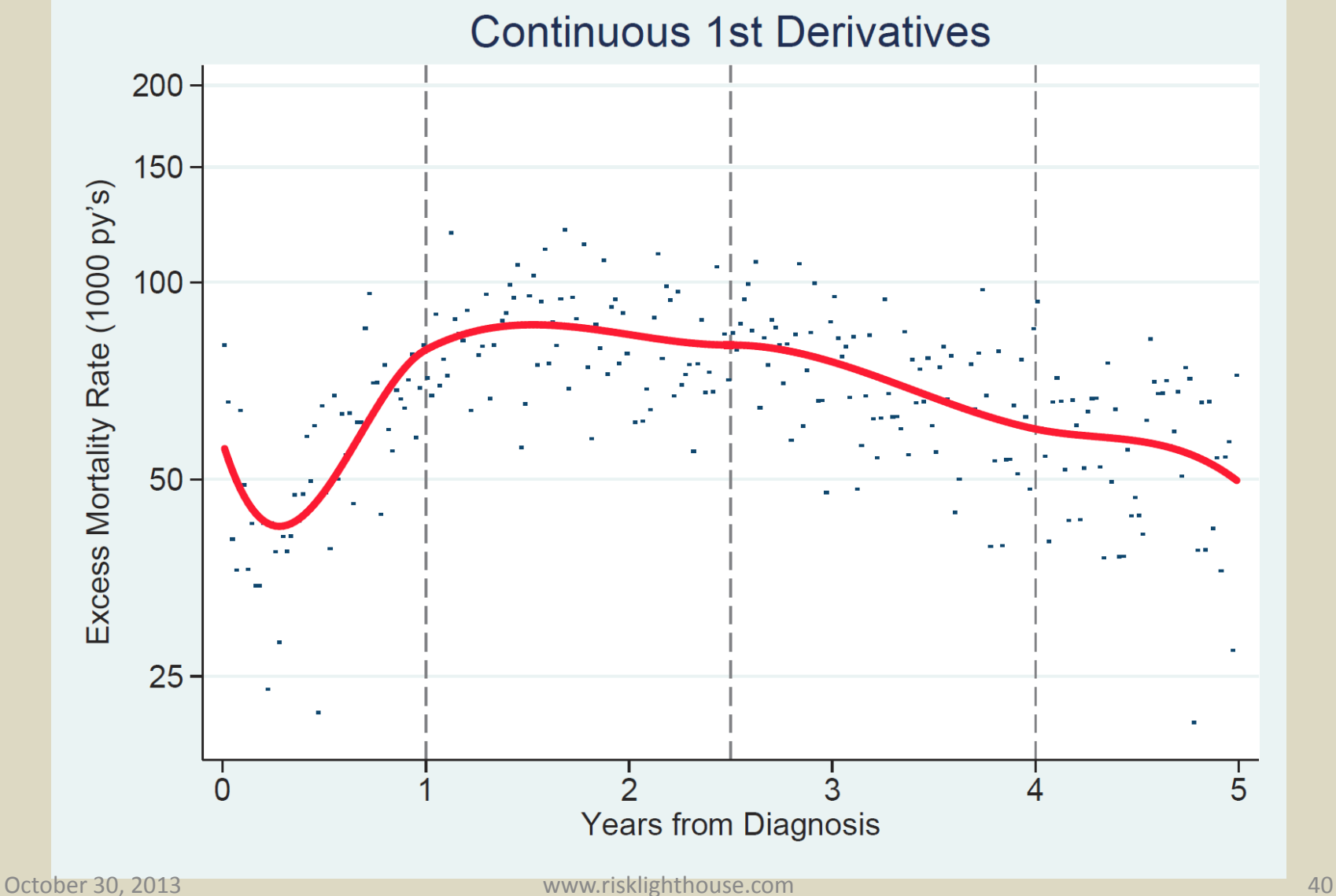

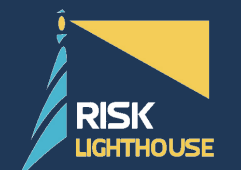

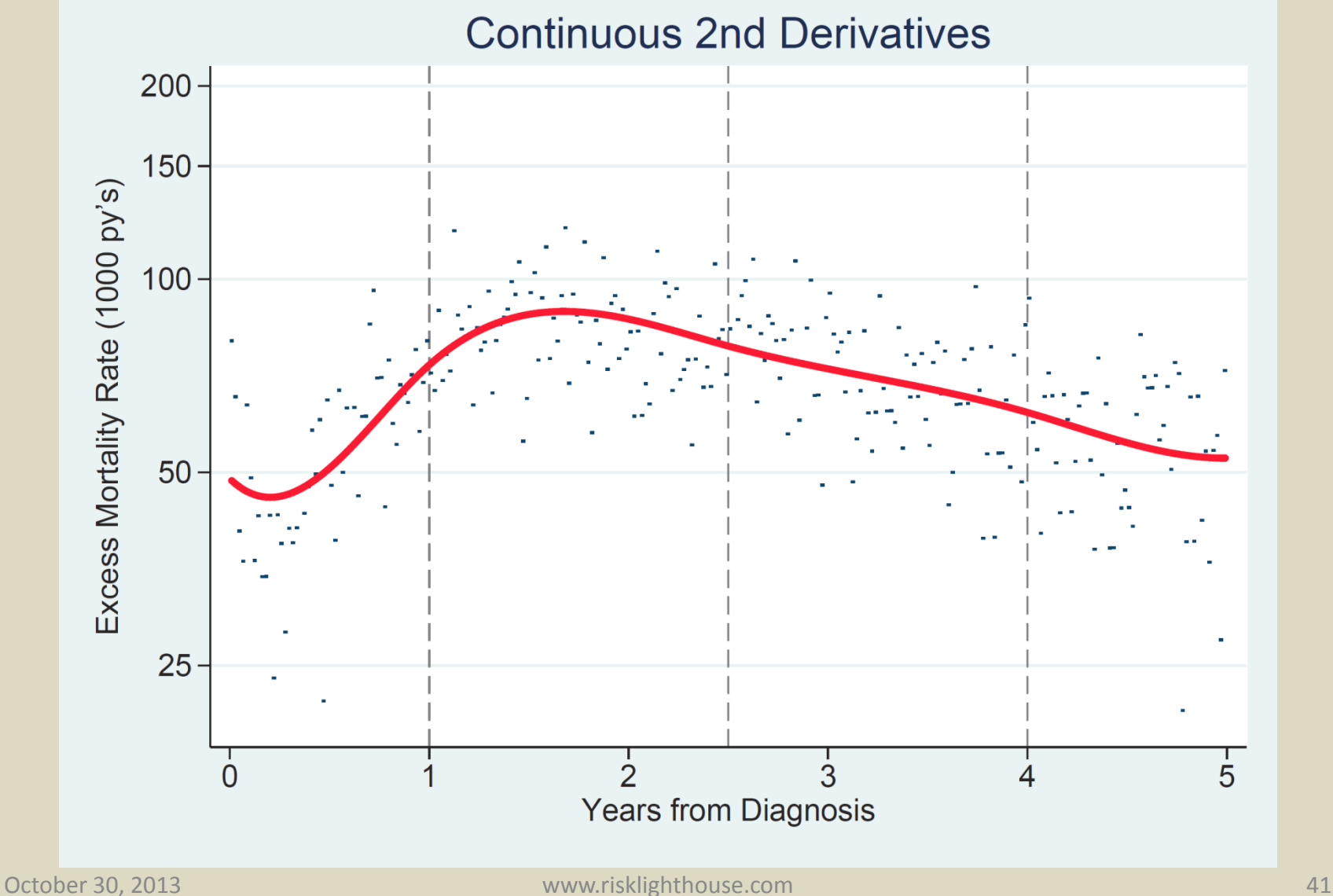

### **Risk Classification**

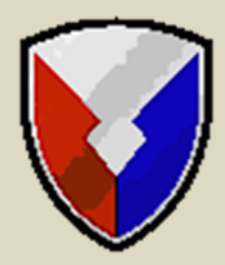

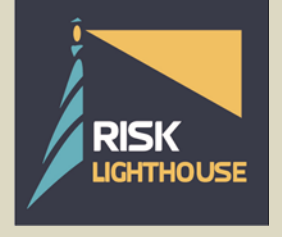

October 30, 2013 www.risklighthouse.com 42

4

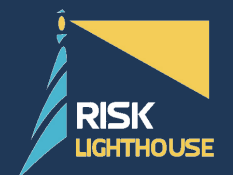

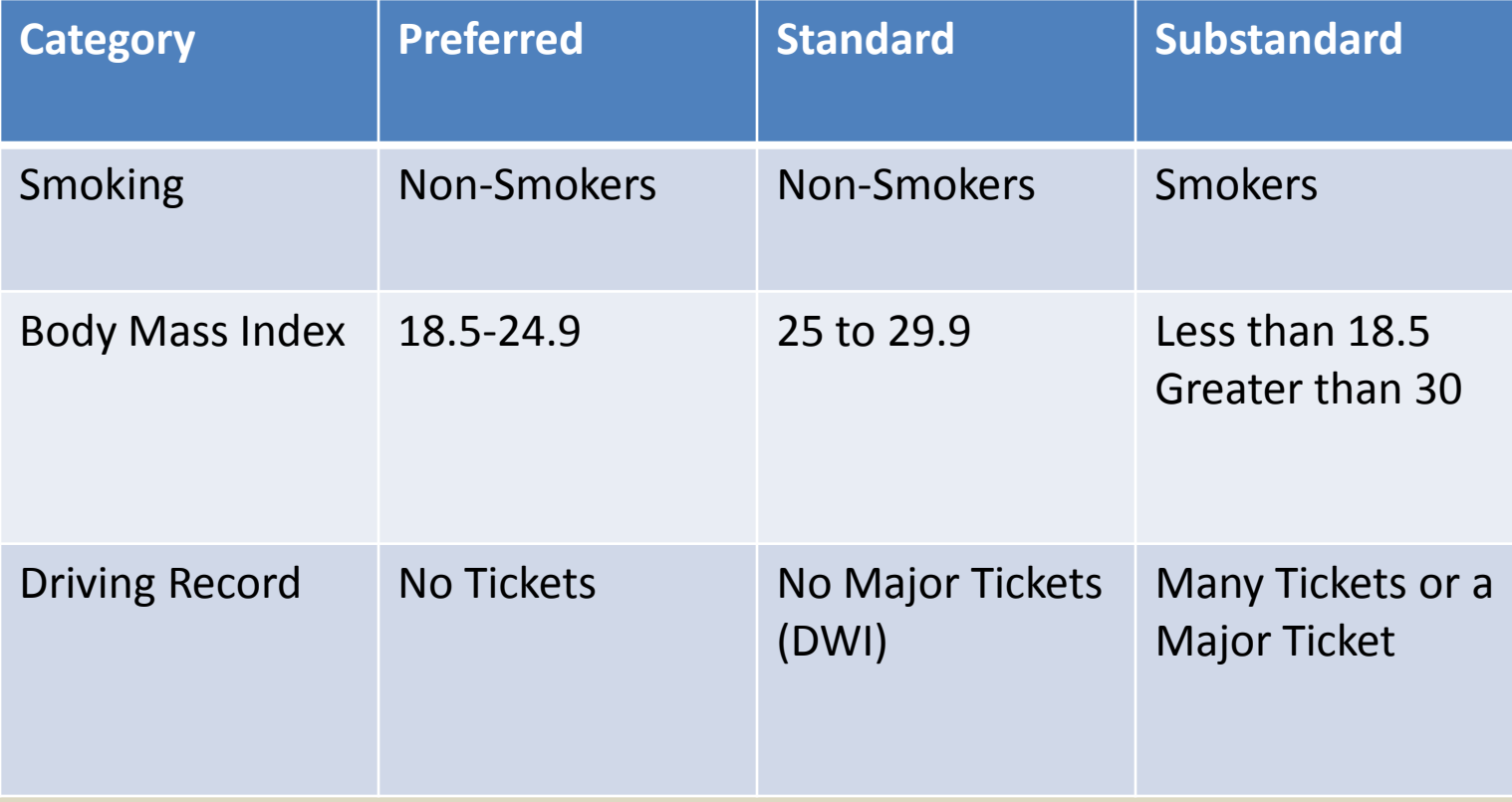

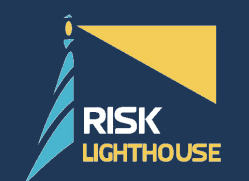

### **Conditional Inference**

### • Algorithm

- Variable Selection Step 1:
	- Permutation based significance test in order to select the variable,
	- Choose the covariate with lowest p-value below than a pre-specified significance value, i.e. 0.05
		- Choosing the p-value is a unique parameter which determines the size of the tree
		- P-values are used to make comparisons between variables that are categorical and numerical
- Splitting Procedure Step 2:
	- Explore all possible splits
	- Goodness of a split is evaluated again by a permutation –based test
- Recursively repeat steps 1 and 2 until no more splits can be determined

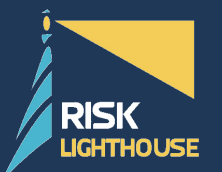

### **Conditional Inference Tree**

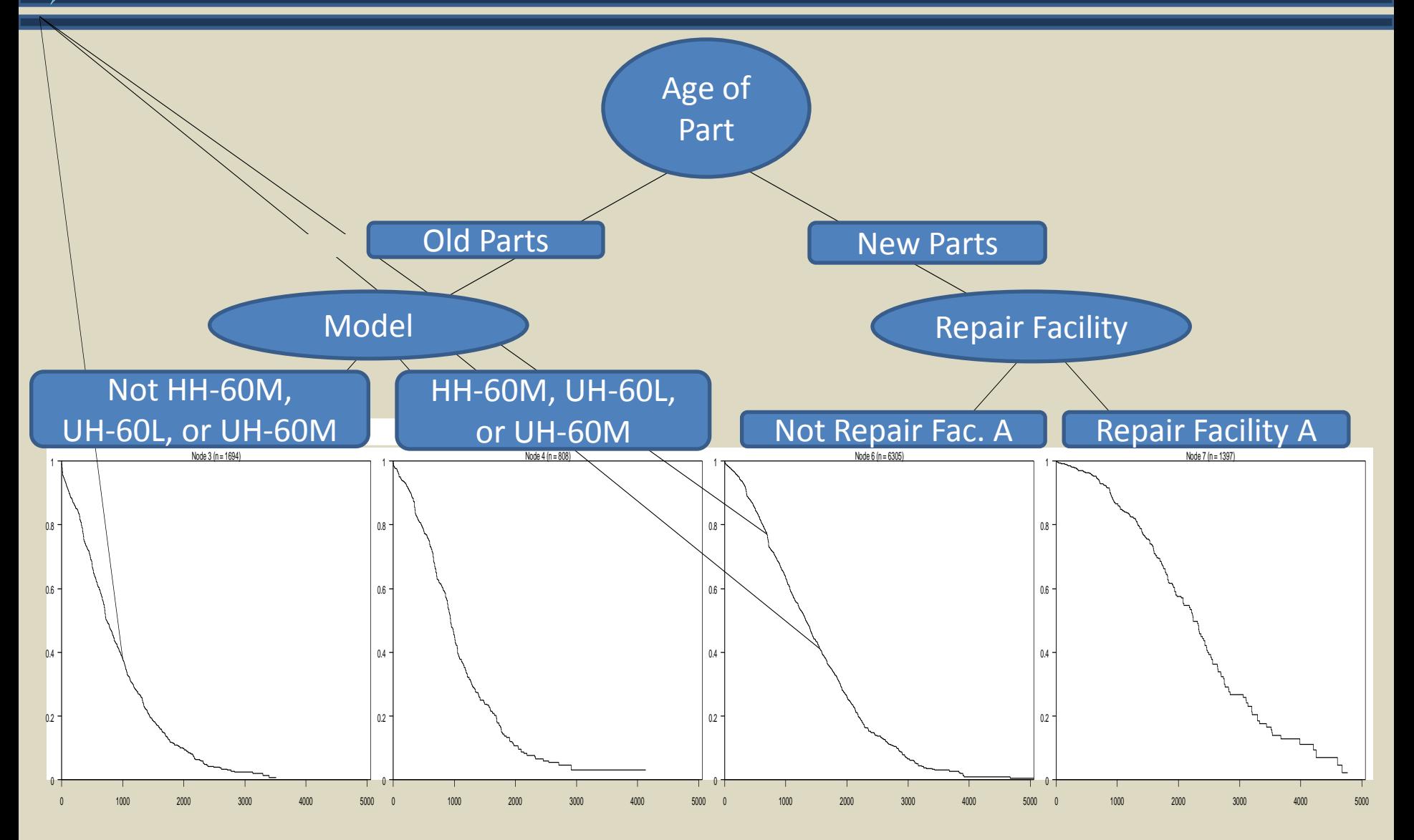

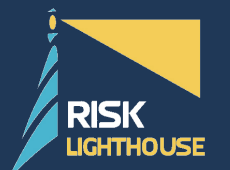

### **Conditional Inference Tree**

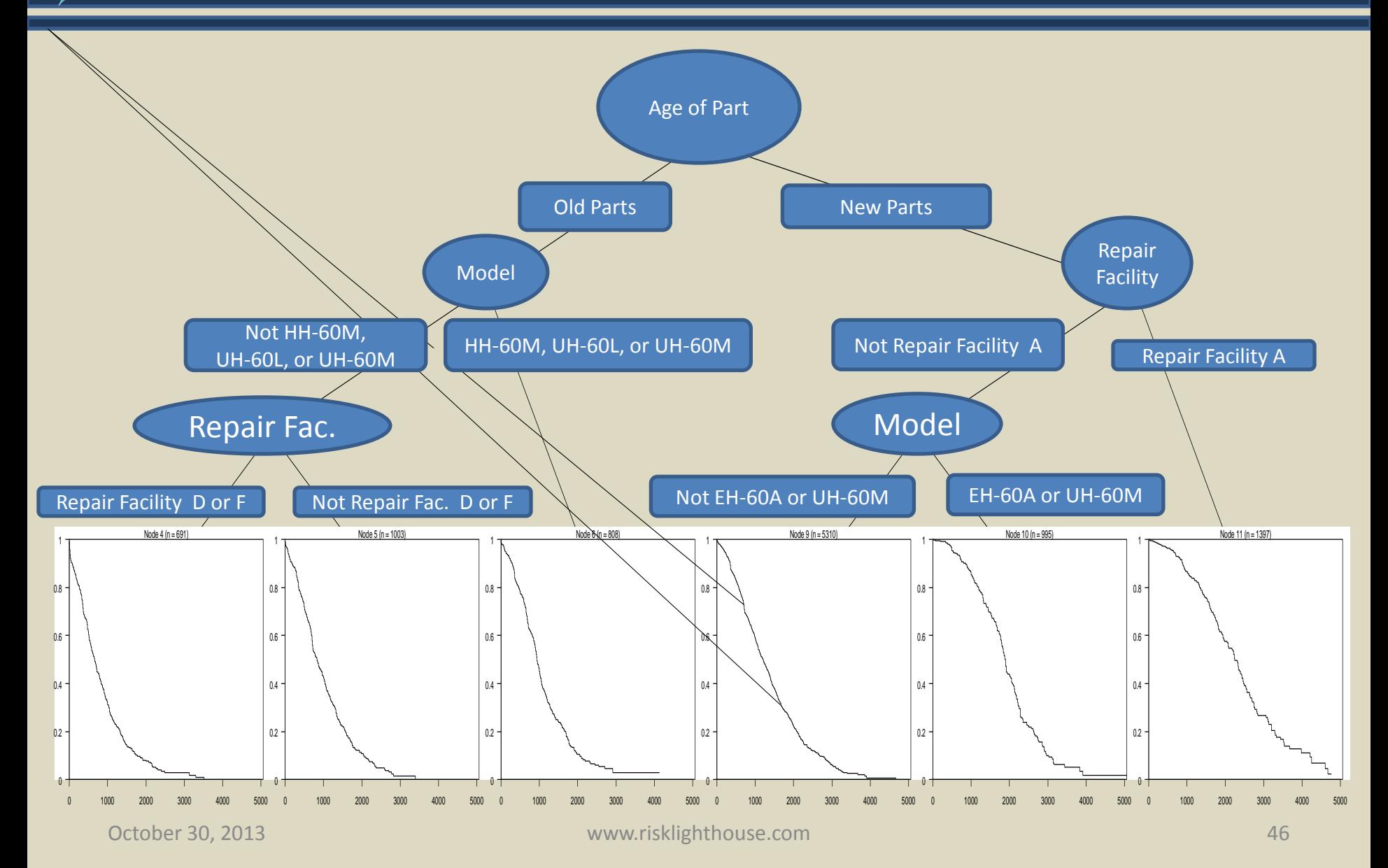

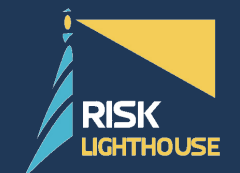

Alternatively, we can differentiate levels of risk factors using the Cox Proportional Hazards model

The Cox Proportional Hazards model is as follows:

 $(\beta 1X1 + B2X2 + ...)$ 0  $h_i(t) = h_0(t) * e^{(\beta_1 X_1 + B_2 X_2 + \cdots)}$ 

Where:  $h_i(t)$  is the hazard rate of a component i at time t,  $h_0(t)$  is the baseline hazard rate at time t,  $\beta_1$  is the coefficient of the first covariate of interest,  $X_1$  is the first covariate of interest,  $\beta$ <sup>2</sup> is the coefficient of second covariate of interest, and  $X<sup>2</sup>$  is the second covariate of interest.

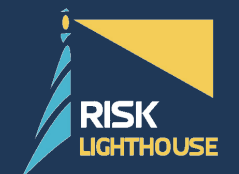

Cox Proportional Hazards by Previous Repair Level

n=12053 number of events=4113

Baseline = UH-60A

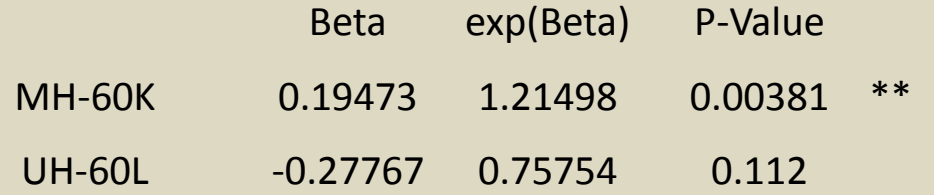

Significance codes: 0 '\*\*\*', 0.001 '\*\*', 0.01 '\*', 0.05 '.'

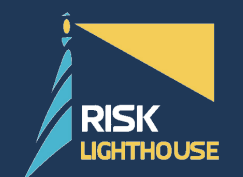

- Before the data of the old parts are fitted to the Weibull distribution, they are first split into 4 different classes (New, Preferred, Standard, and Substandard).
- The new parts with Times since new (TSN) values of zero are segmented from the other old parts and classified as new. For the old parts, they are classified as ether "preferred", "standard", or "substandard" depending on four risk factors.
- These four risk factors are:
	- Helicopter Model
	- Previous Repair Facility
	- Times since new (TSN)
	- Previous Chargeable Failure Code
- RLH then uses the Cox Proportional Hazard Regression to measure the average hazard rate for each levels of the four risk factors and then rank them. The results are displayed on the next slide.

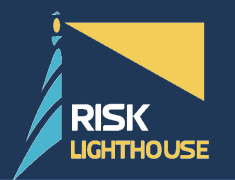

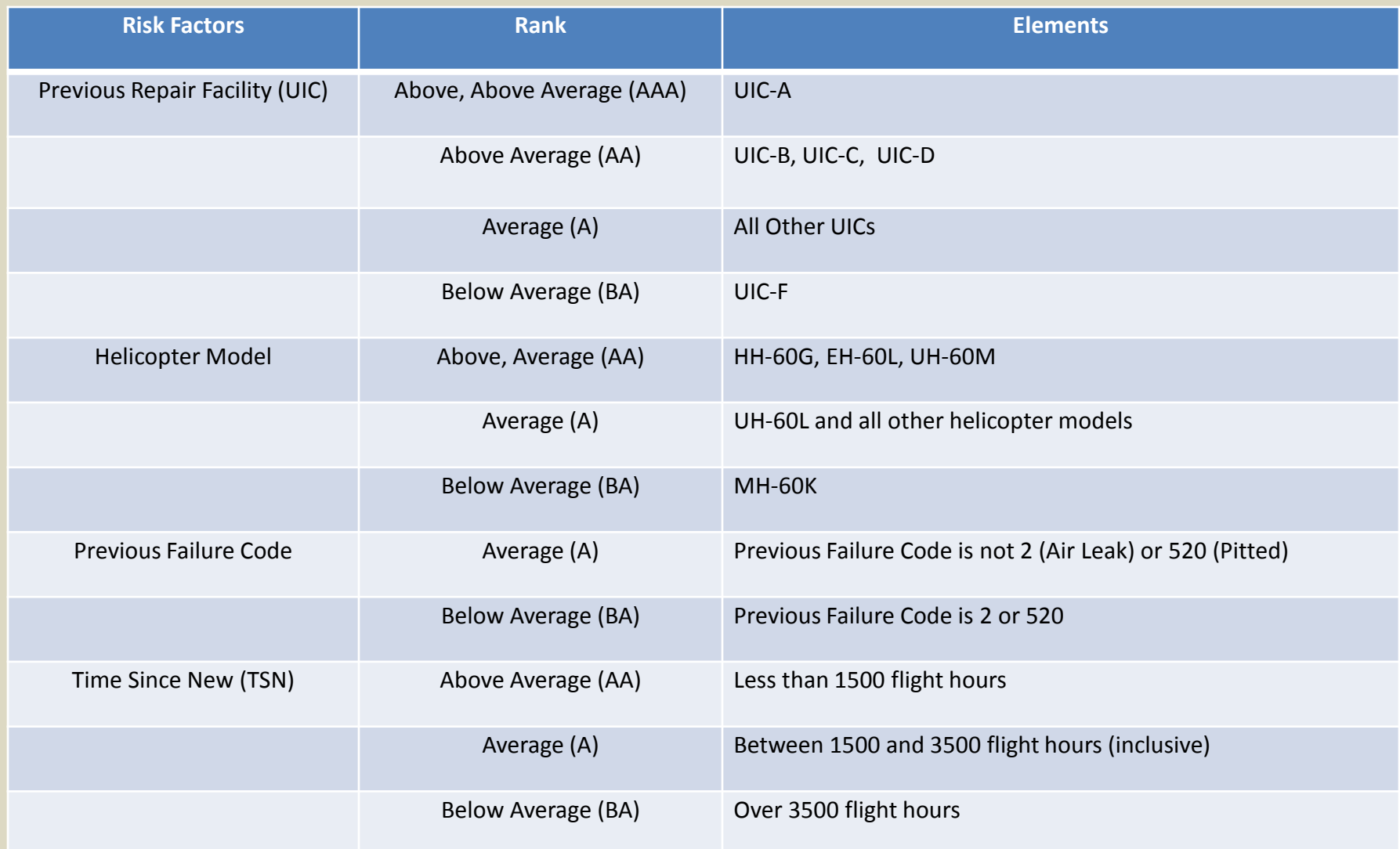

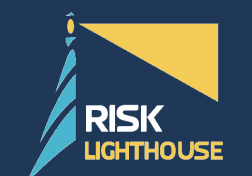

• There are 72 possible different combinations of these risk factors and each one is labeled as category 1,2, …., 72.

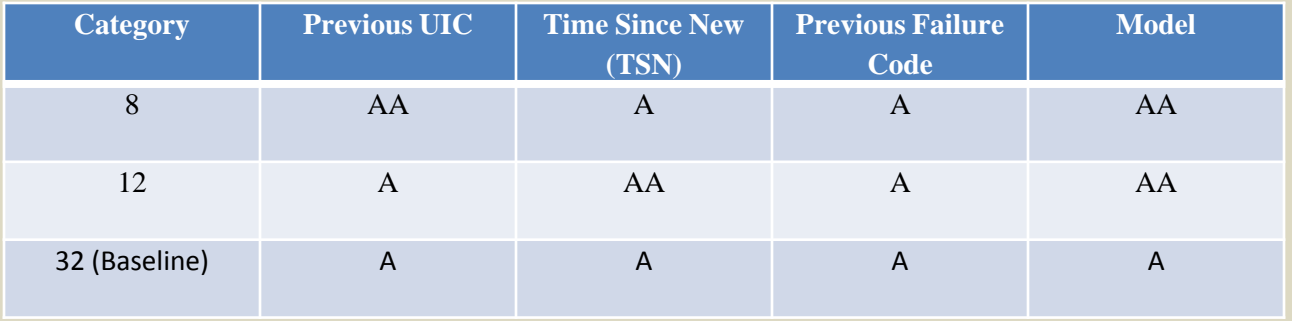

• The magnitude of each risk factor's effect on survival rate may differ. The idea of creating these categories is to evaluate the overall effect of all four risk factors. These 72 categories are entered into a Cox PH regression equation with baseline set as category 32 and the results are shown in the next slide.

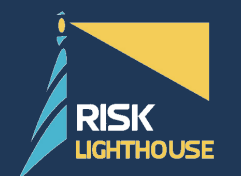

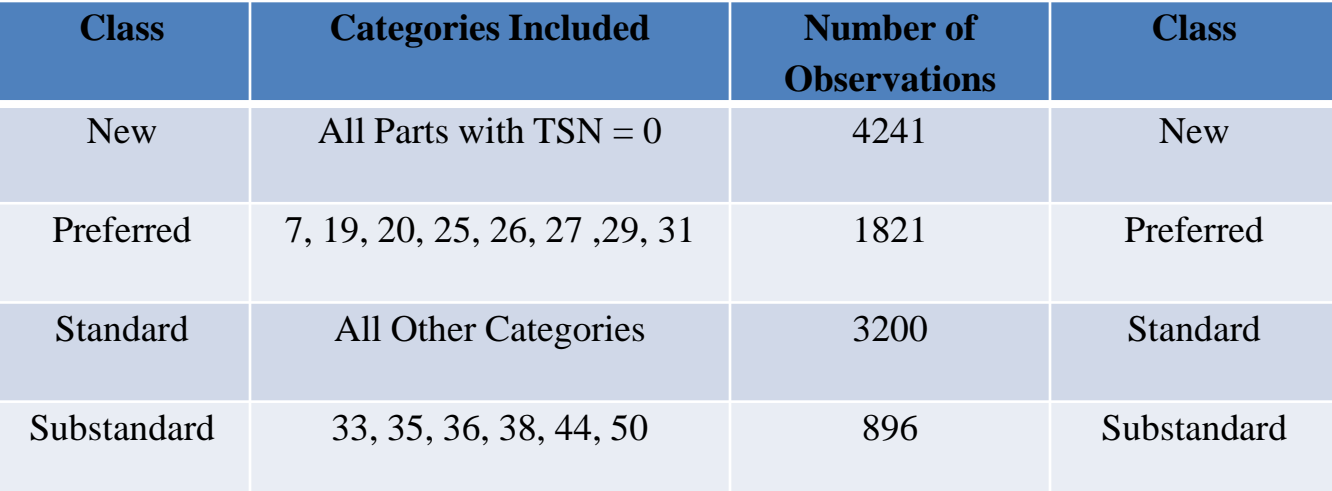

• The categories with a hazard rate that is lower than the baseline on average are put into the "Preferred" class, the categories with a hazard rate that is higher than the baseline on average are put into the "Substandard" class, and all other categories are put in the, "Standard" class. The new class contains all the new parts, regardless of their risk factors. RLH then constructed the parametric models by fitted the Weibull distribution to each of the four classes.

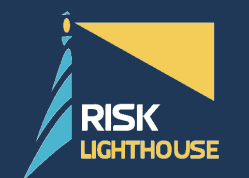

#### **Main Rotor Blades (All Classes) Weibul Distribution Fit (Supply Side)**

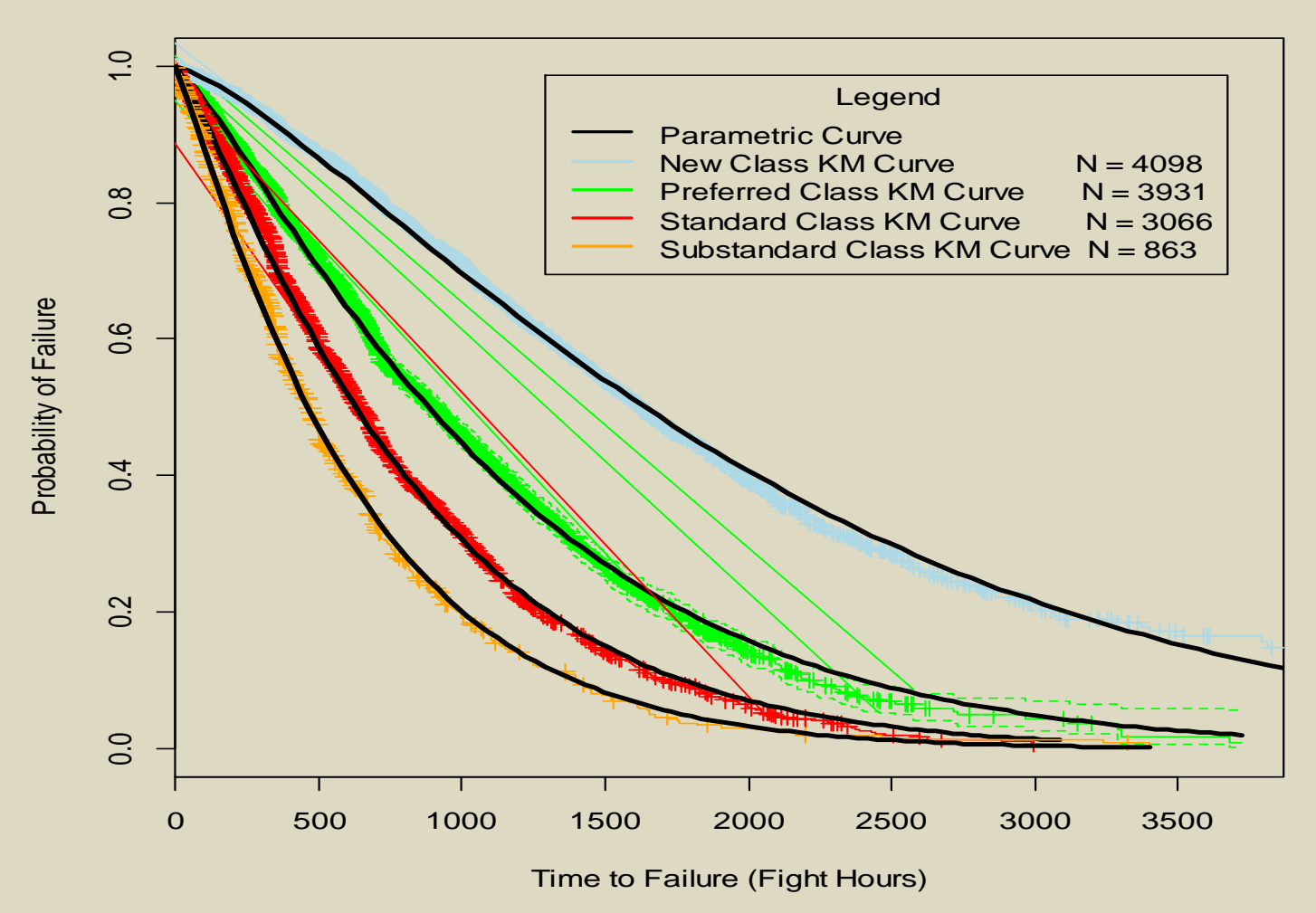

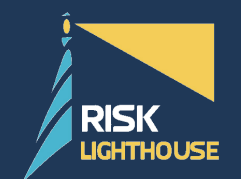

- The objective is to test if the four parametric models serves as an accurate representation of the real data.
- The "Train" data set, which 65% of the data randomly chosen, is fitted to a Weibull distribution to create a parametric model. The rest of the data, the "Test" data set, is used to plot a KM curve.
- The parametric curve is then compared with the KM curve.
- RLH then conducts the Kolmogorov-Smirnov (KS) Test between the KM and the parametric curve.
- The KS test can compare a sample data set with a reference distribution and determine the how likely that sample data is drawn from the reference distribution. In this case, the sample data is the "Test" data set and the reference distribution is the parametric model.

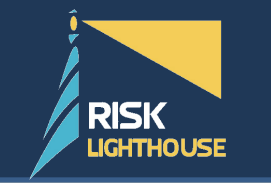

#### **Results**

#### **Main Rotor Blade Validation Test Results for Supply Side**

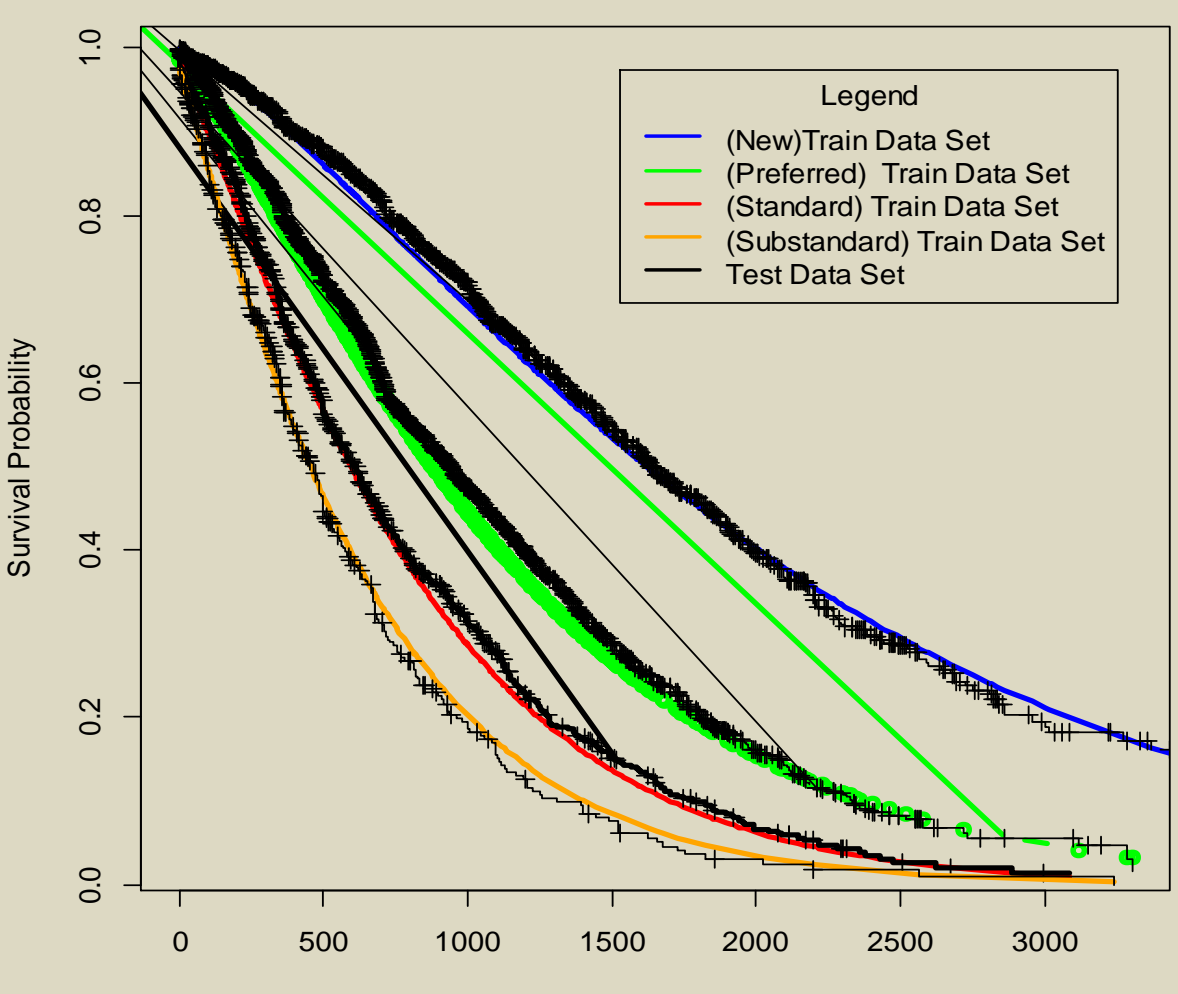

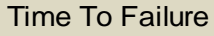

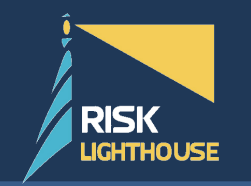

• KS test results:

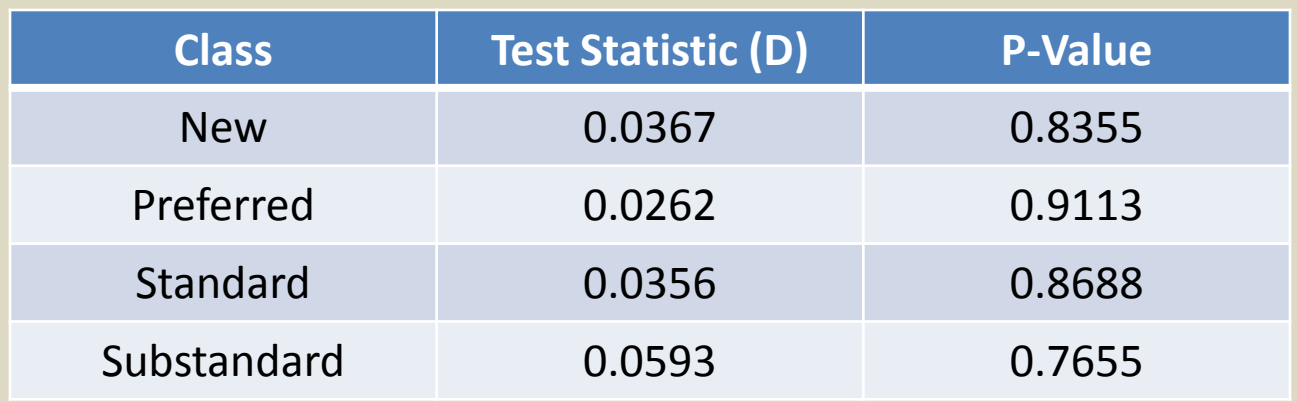

• The null hypothesis is that the sample data is drawn from the reference distribution. The results shows that the p-values for all four models are greater than the alpha, 0.05. Therefore, the null hypothesis is not rejected and the test indicates that the "Test" data set is likely to have been drawn from the parametric model.

### **Monte Carlo Method And Inventory Simulation**

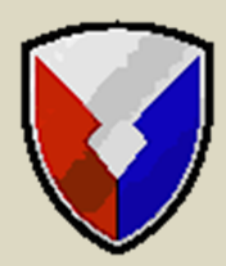

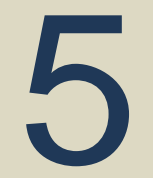

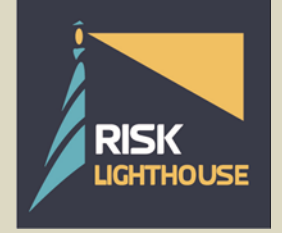

October 30, 2013 www.risklighthouse.com 57

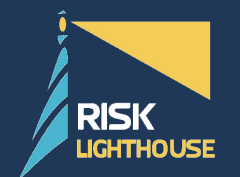

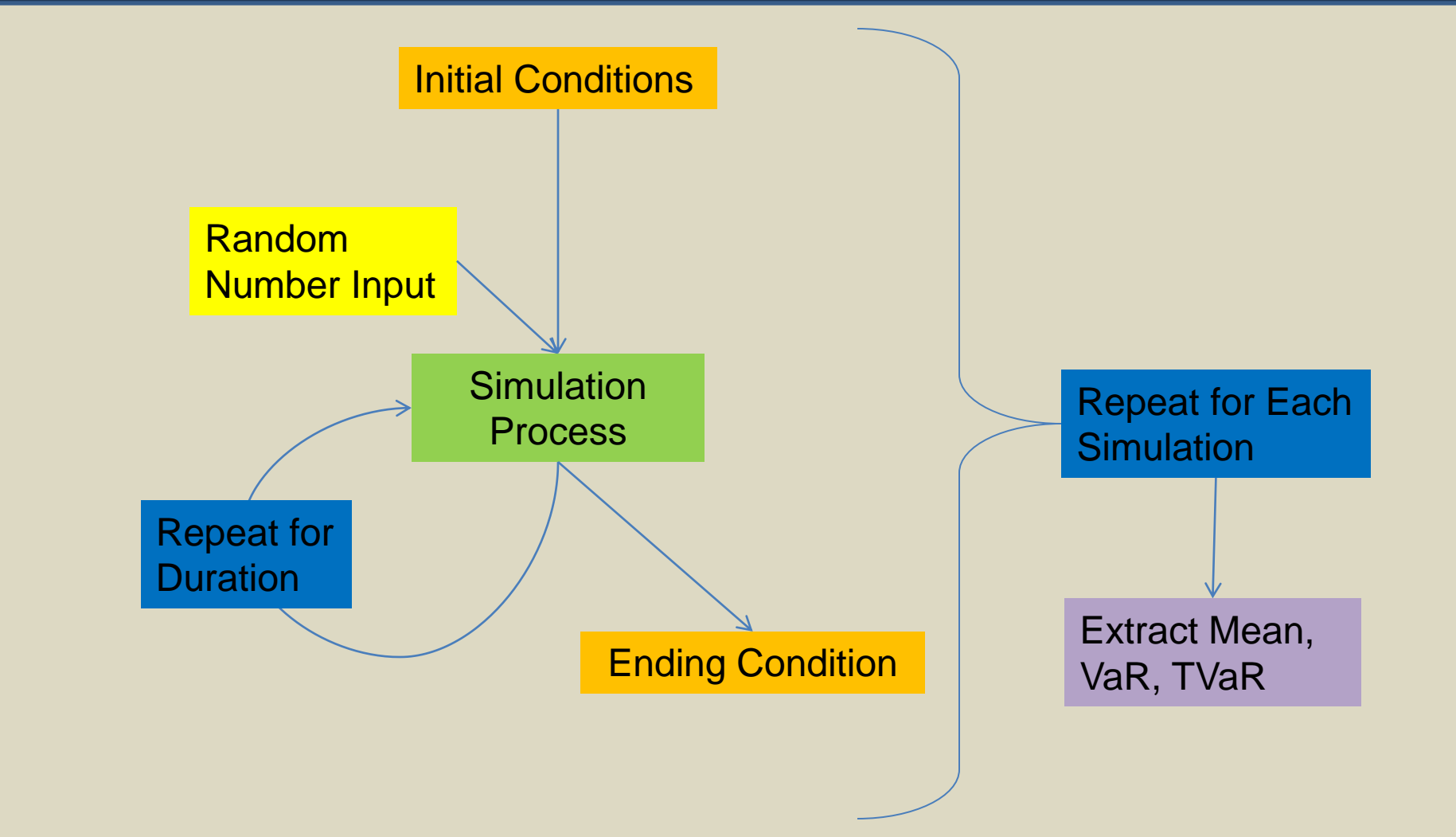

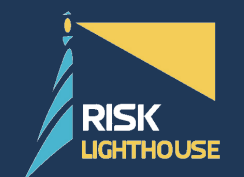

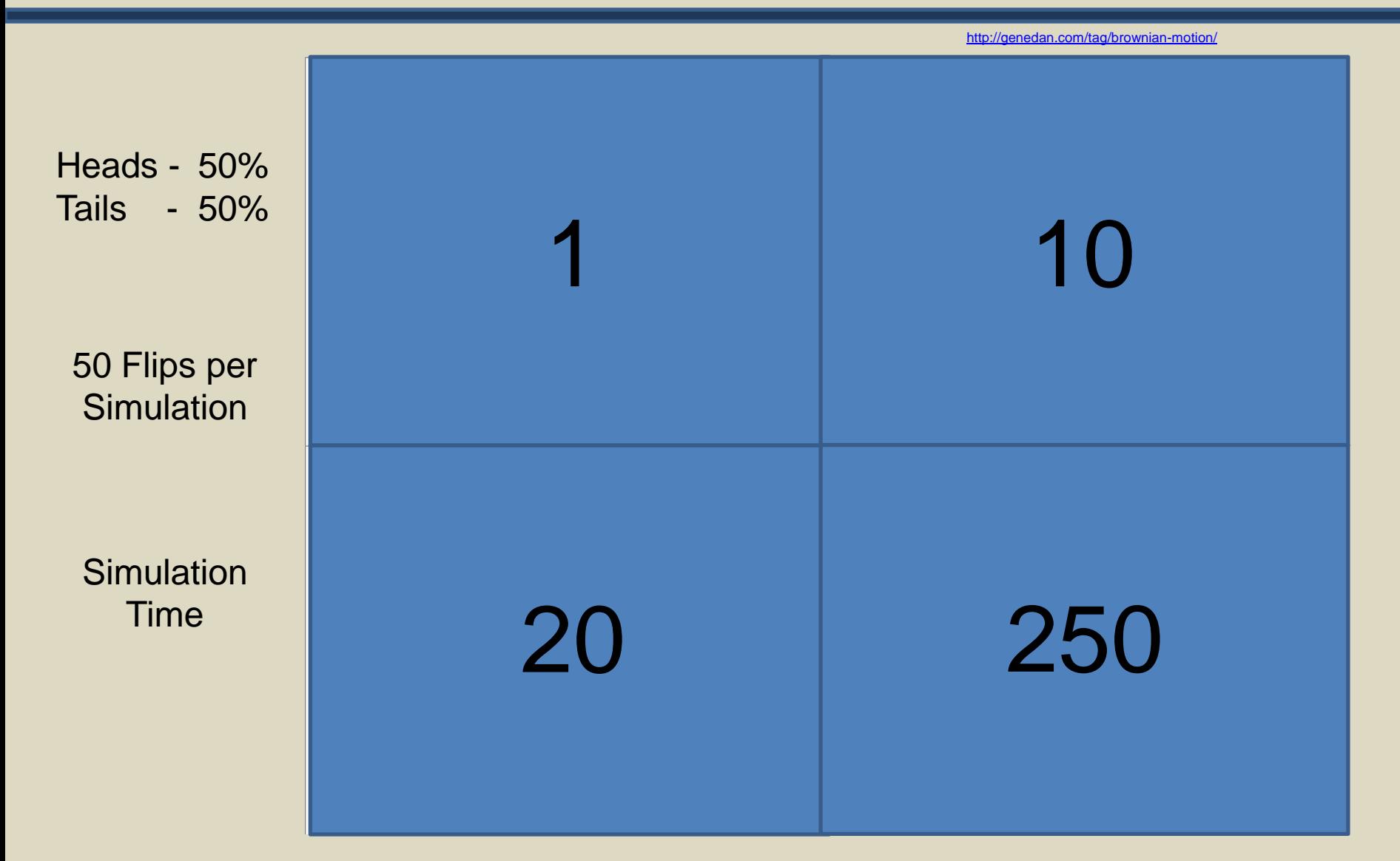

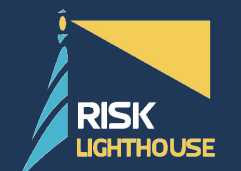

### **Simulation Basics: Value at Risk and Conditional Value at Risk**

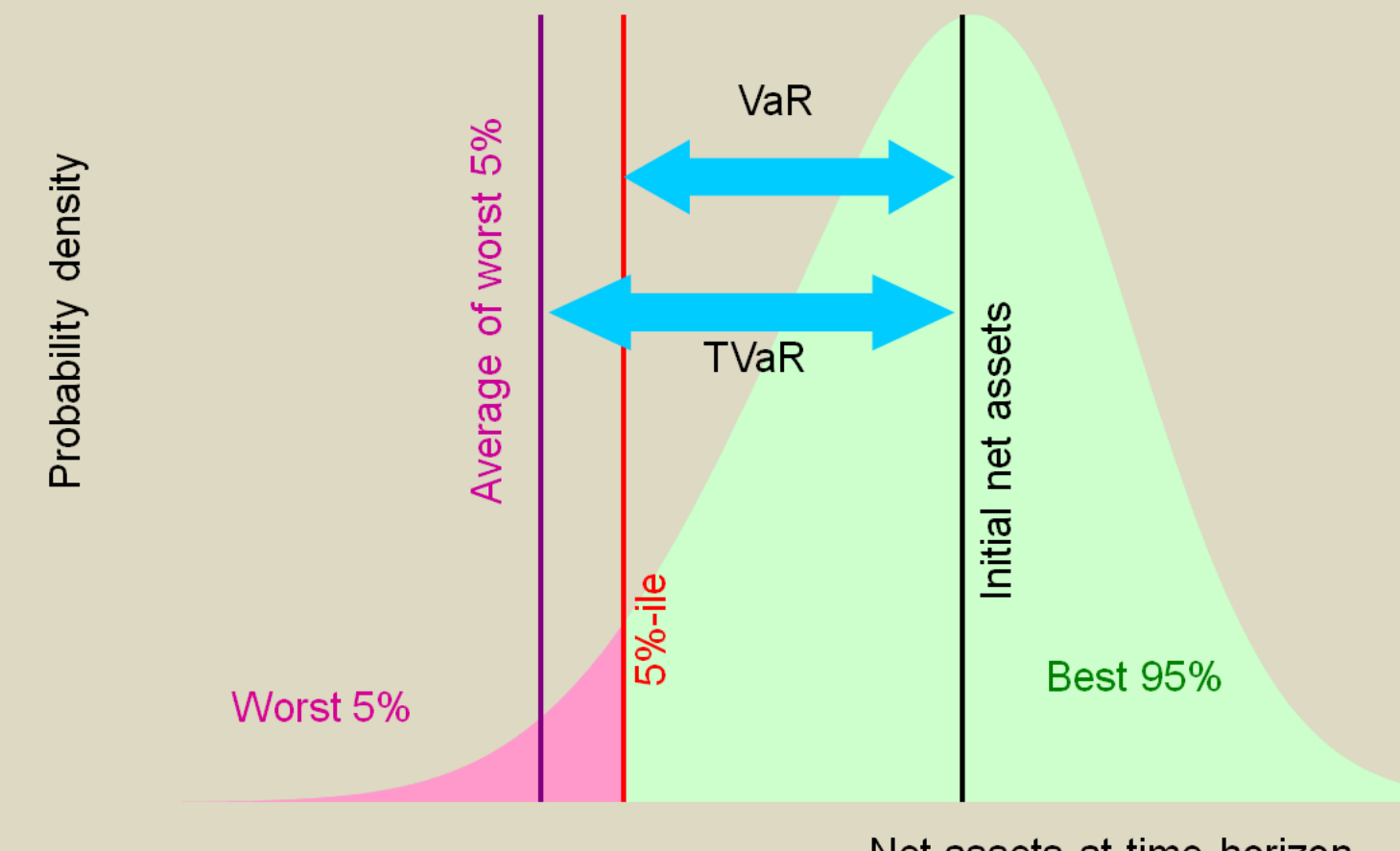

Net assets at time horizon

In our simulation, assets might be considered to be spare inventory.

ettiwww.nematrian.com/R.aspx?p=TailValueAtRisk

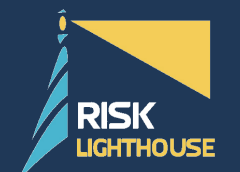

- 200 Helicopters or 'Slots' of random frame composition
- 220 Parts with randomized covariates (TSLI, UIC)
- Method to classify parts into risk categories
- Hazard rate parameters for risk classes estimated from 2410
- Average flight hours per month for each airframe based on 1352 Dataset

\_\_\_\_\_\_\_\_\_\_\_\_\_\_\_\_\_\_\_\_\_\_\_\_\_\_\_\_\_\_\_\_\_\_\_\_\_\_\_\_\_\_\_\_\_\_\_\_\_

- Monthly simulation, deaths/installs happen at end of month
- On failure parts have 20% chance of "True Death"
- Some failures are minor and repairs happen within a month

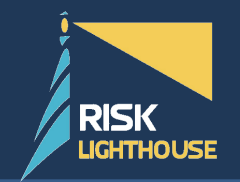

• Since simulation is done in 1 month intervals, survivorship is only calculated assuming part survives the average flight hours per month of the airframe

**Main Rotor Blades (All Classes) Weibul Distribution Fit (Reliability Side)**

 $t_{t}P_{x} = P(x + t | x + t > X) = S(x + t) / S(X)$  $_{t}Q_{x} = 1 - _{t}P_{x}$ 

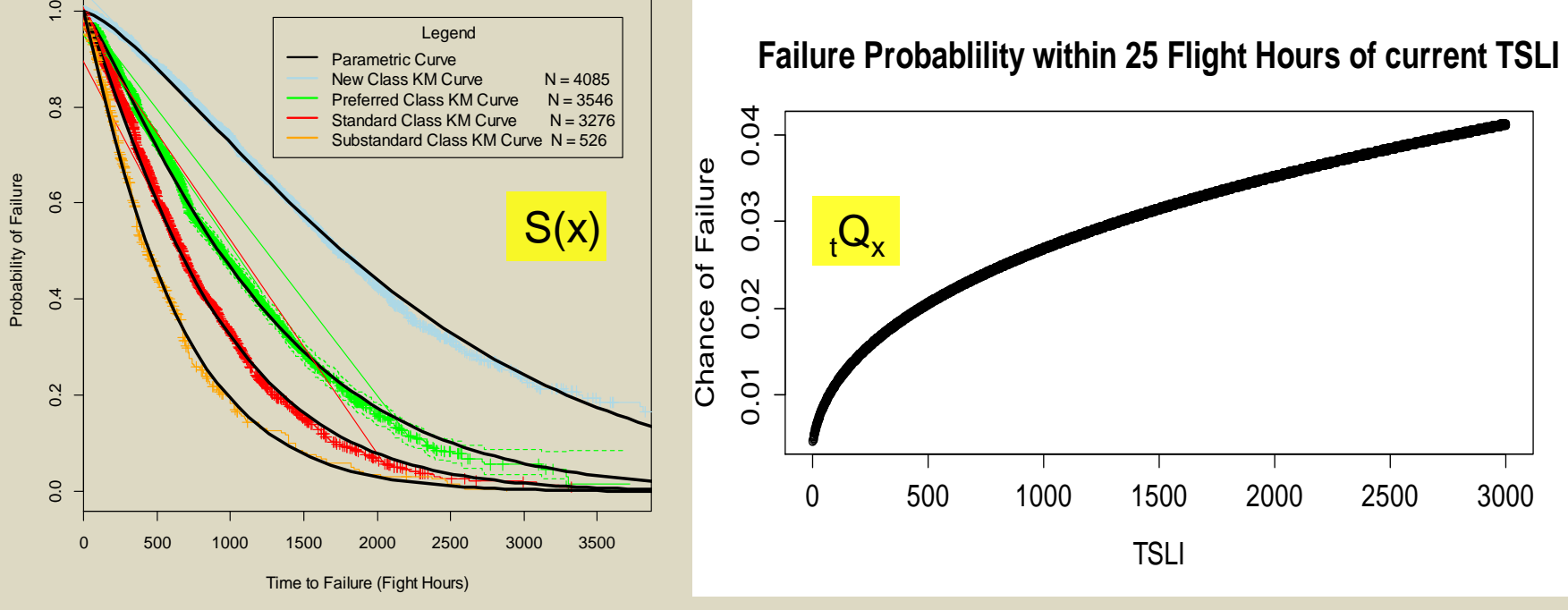

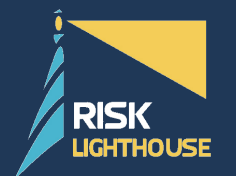

### **Supply Simulation Process**

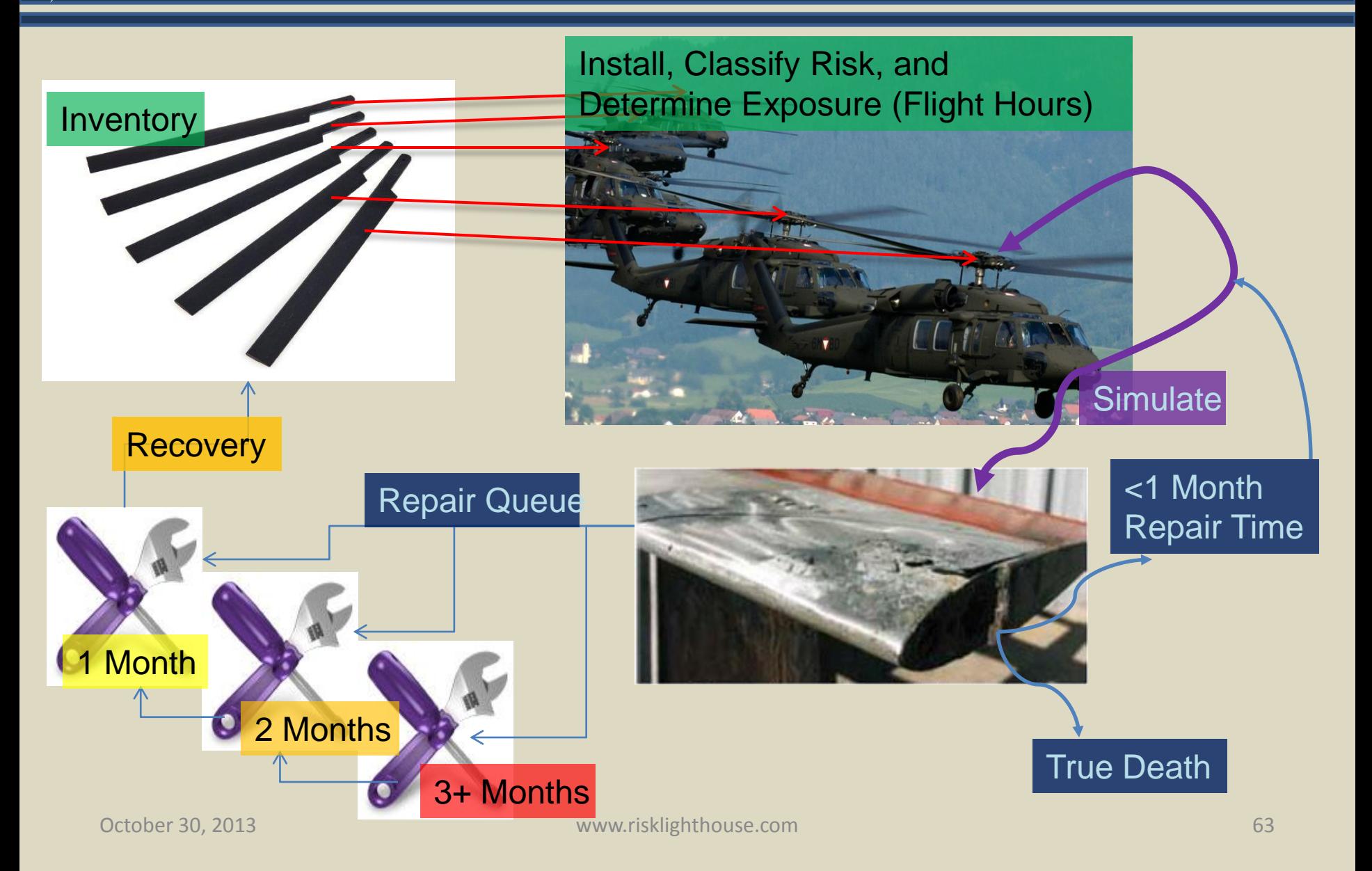

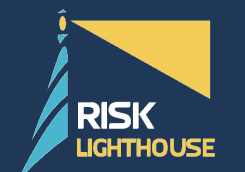

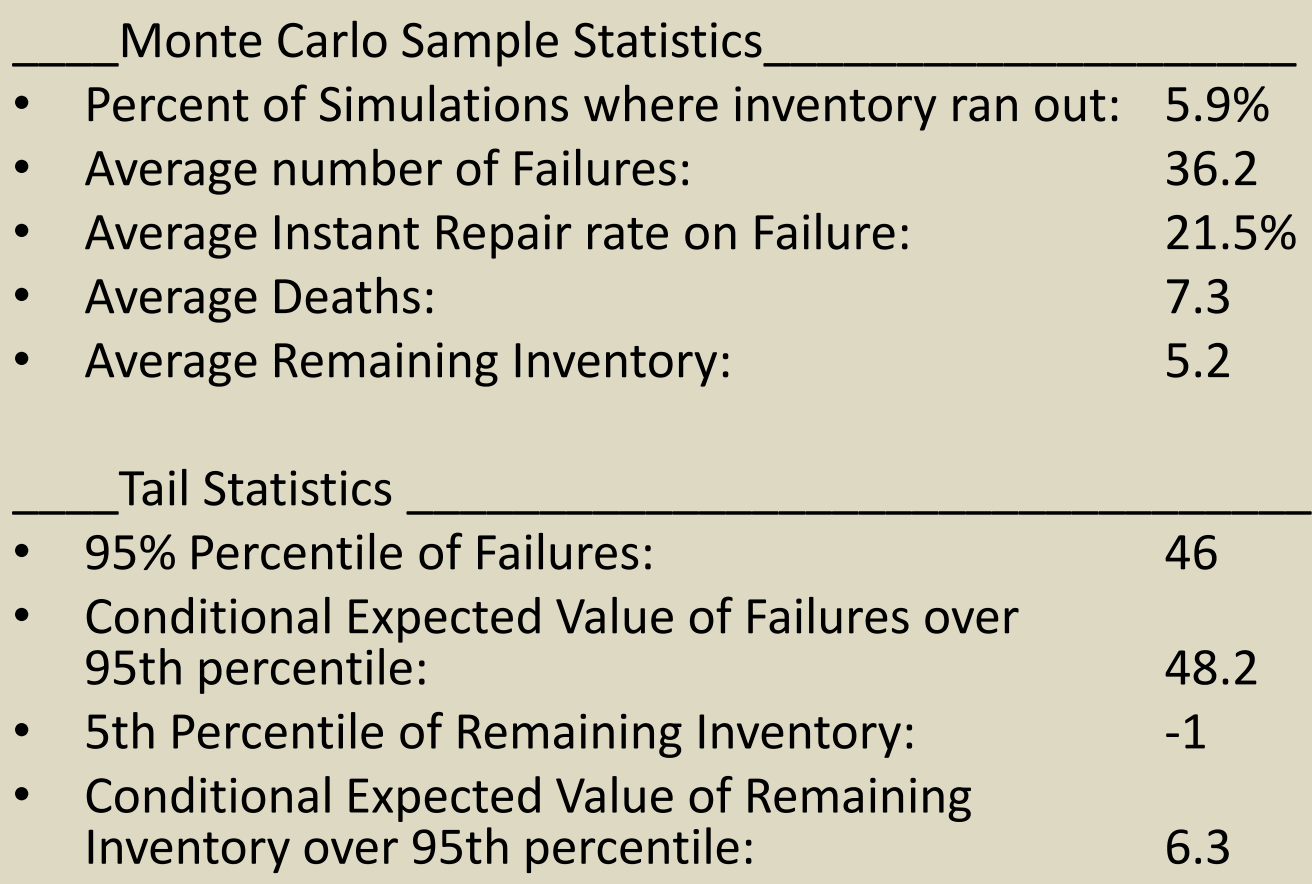

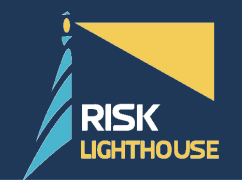

- Matching assumptions and process to general practices
- Reason for Failure (Specific Fail Code)
	- Associated distribution for repair times
- Nonchargeable removals
	- Allows parts to change helicopters without failing first
- Back testing Methods

### **Questions**

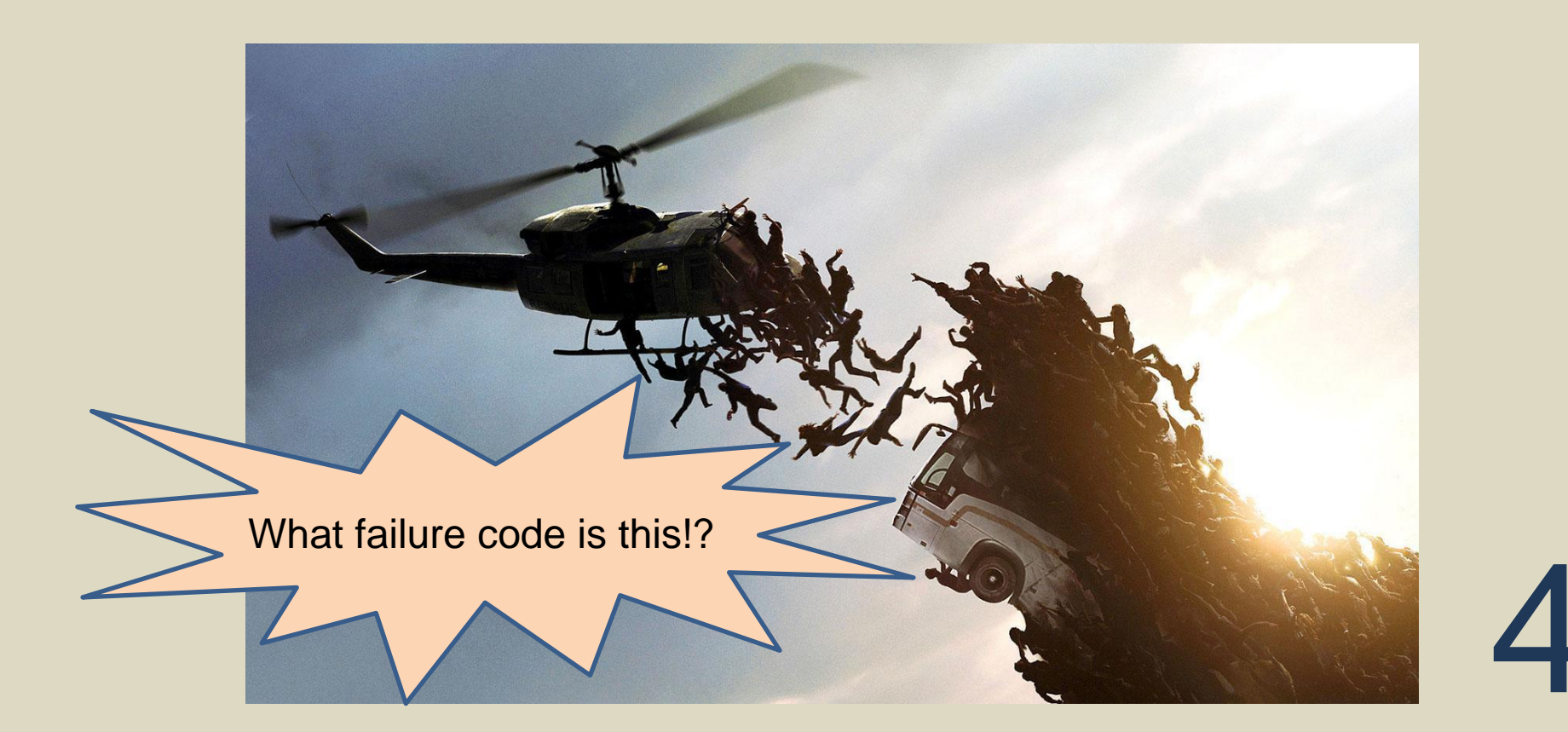

## Thank you!

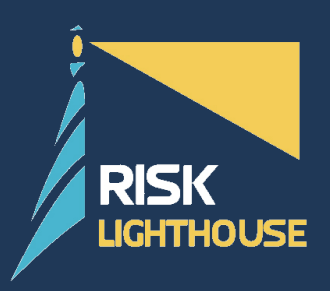

### **Contact**

Evan Leite Suite 315 3405 Piedmont Road NE Atlanta, GA 30305 Phone: 678-732-9112 [evan.leite@risklighthouse.com](mailto:shaun.wang@risklighthouse.com) [www.risklighthouse.com](http://www.risklighthouse.com/)